# Fourier transforms and rescaling

### Fourier transforms

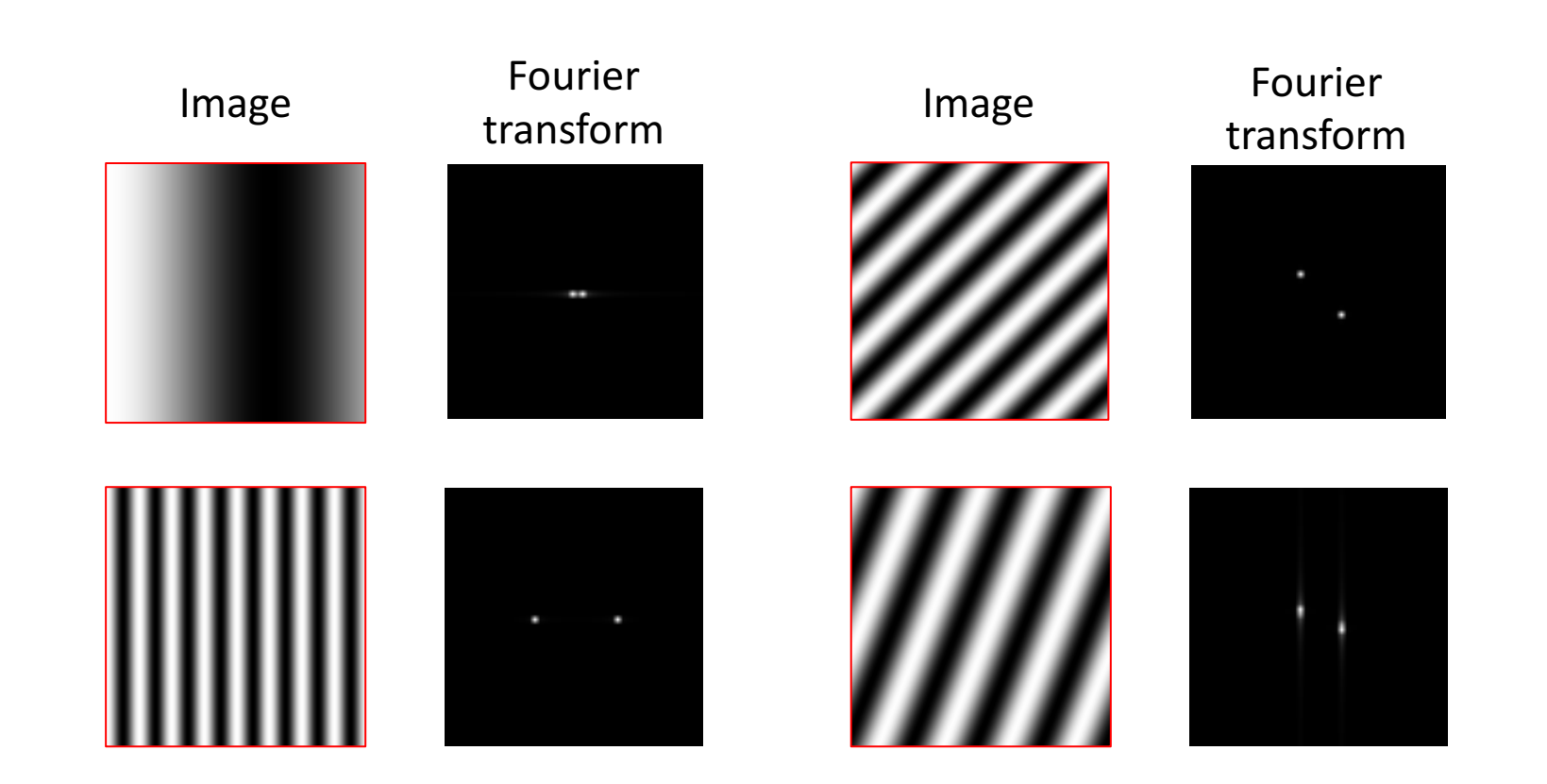

## Low-pass filtering

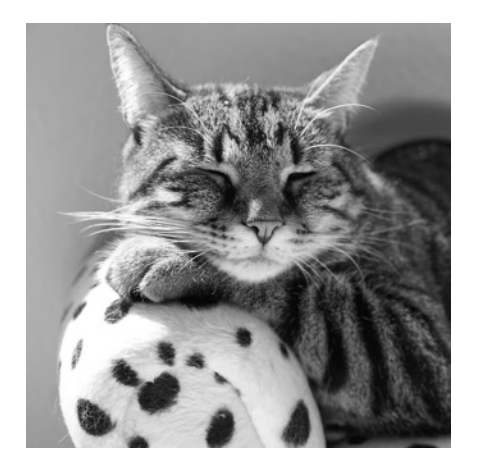

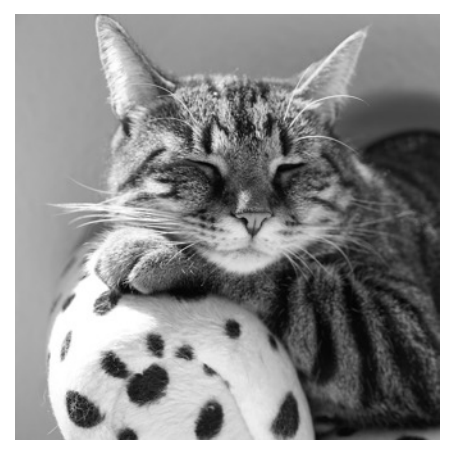

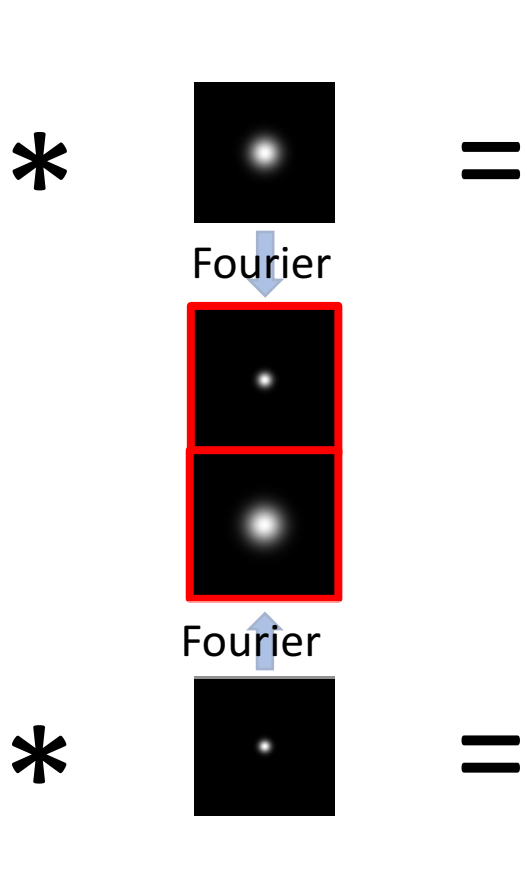

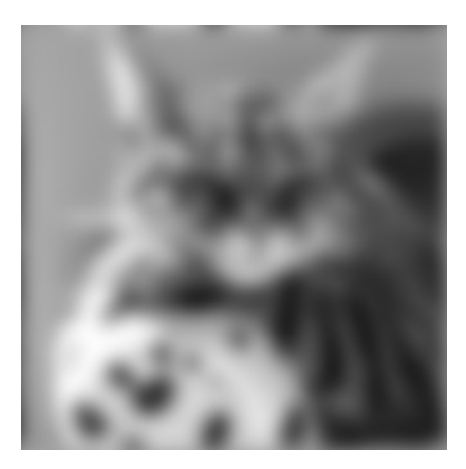

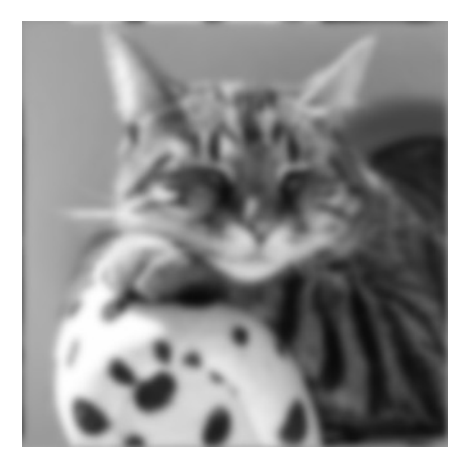

## High-pass filtering

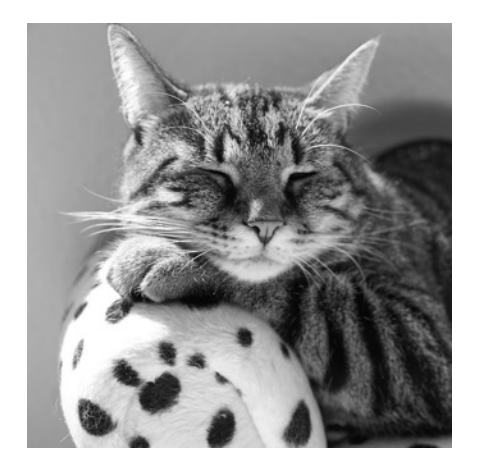

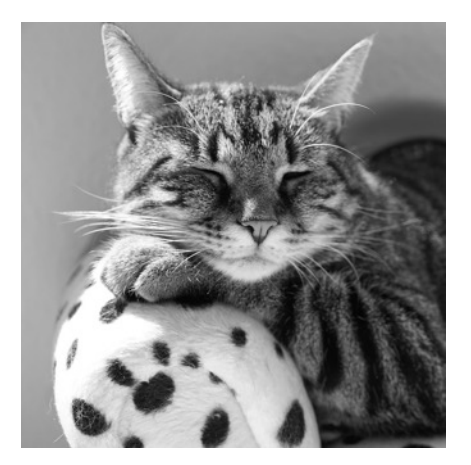

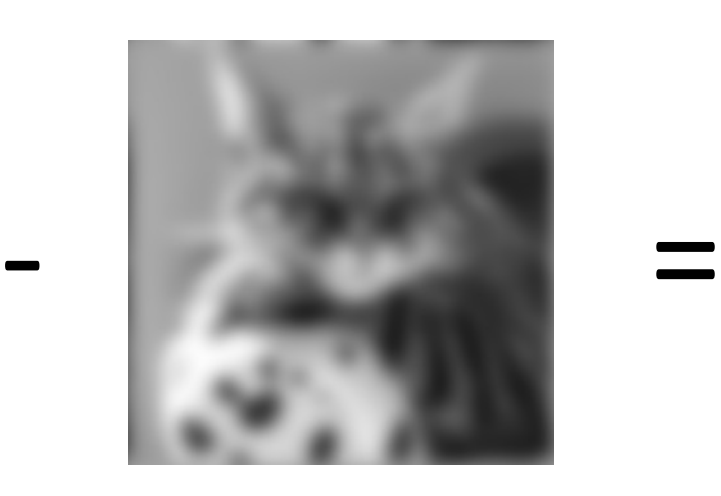

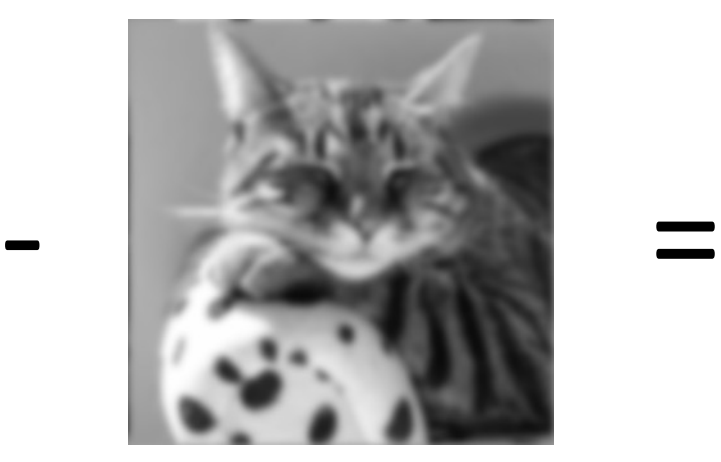

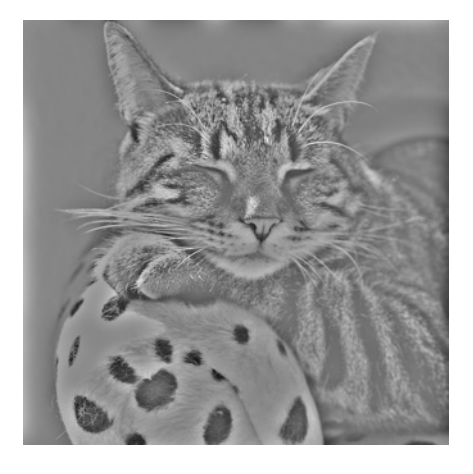

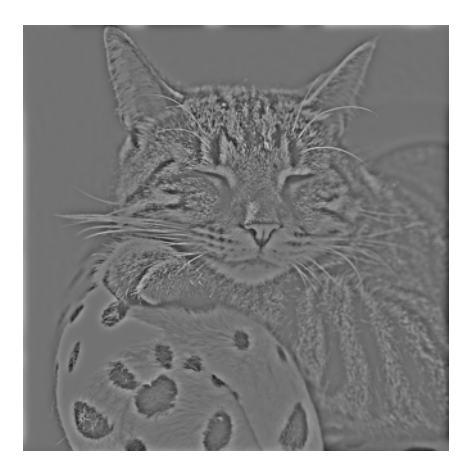

### Band-pass filtering

-

-

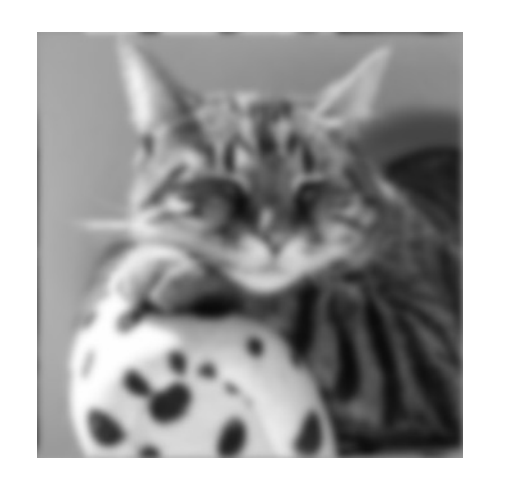

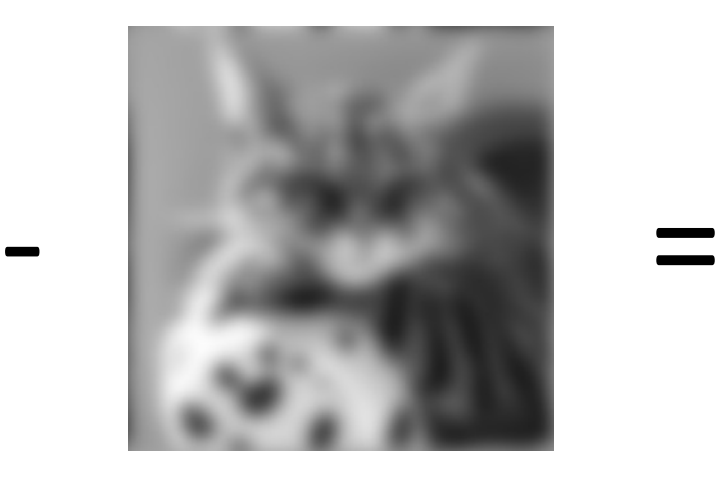

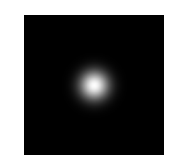

=

=

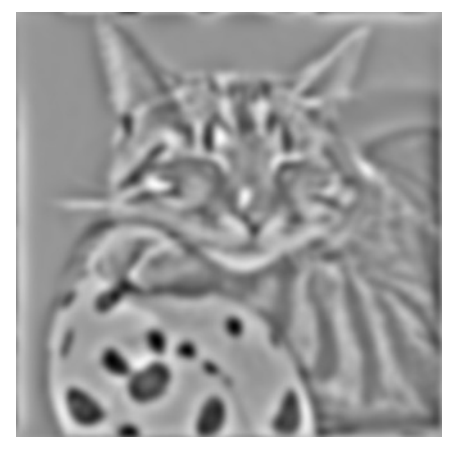

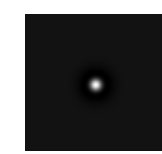

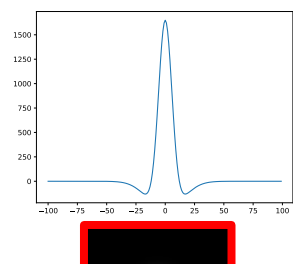

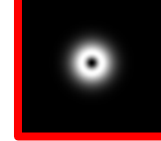

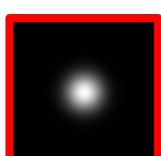

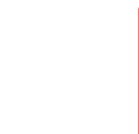

P.

## Hybrid images (PA1)

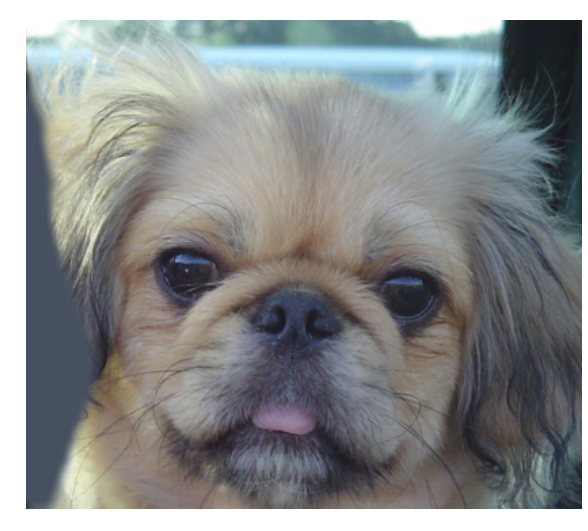

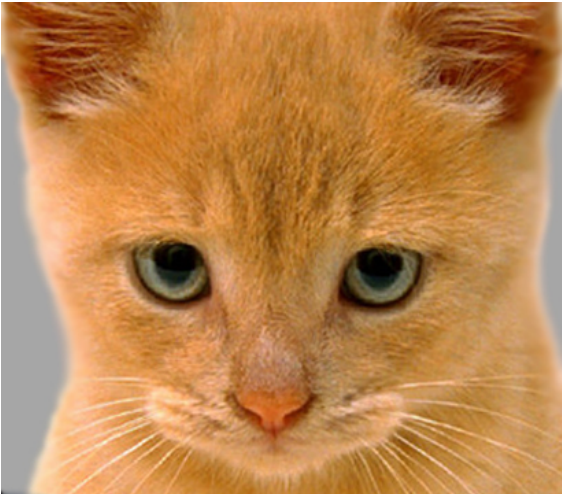

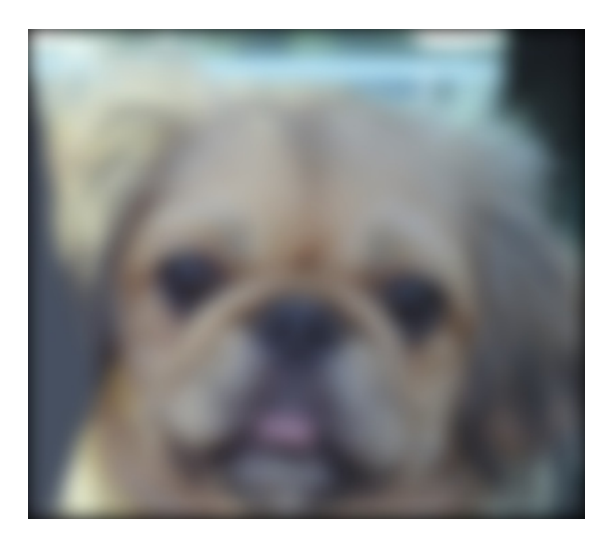

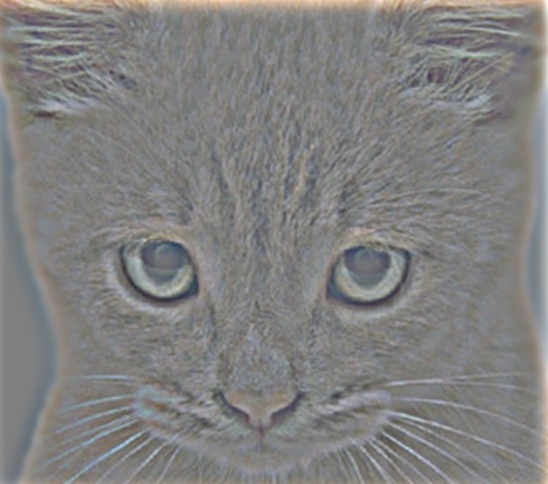

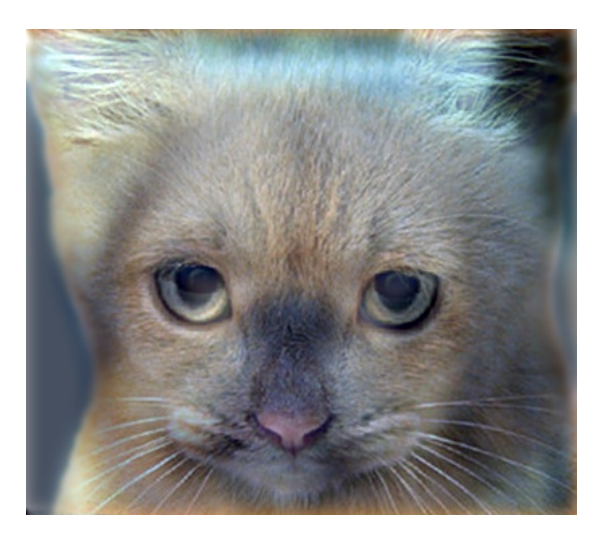

## Hybrid images (PA1)

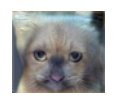

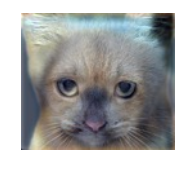

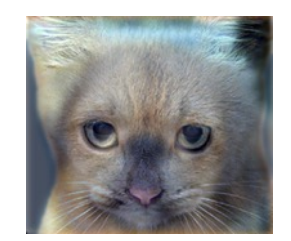

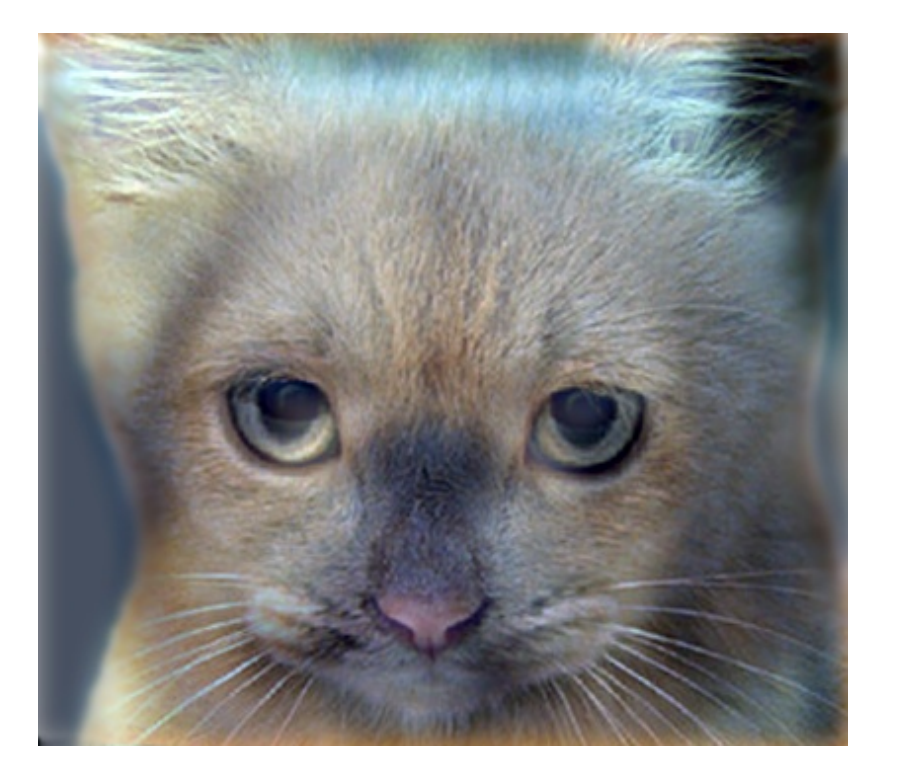

## Hybrid images (PA1)

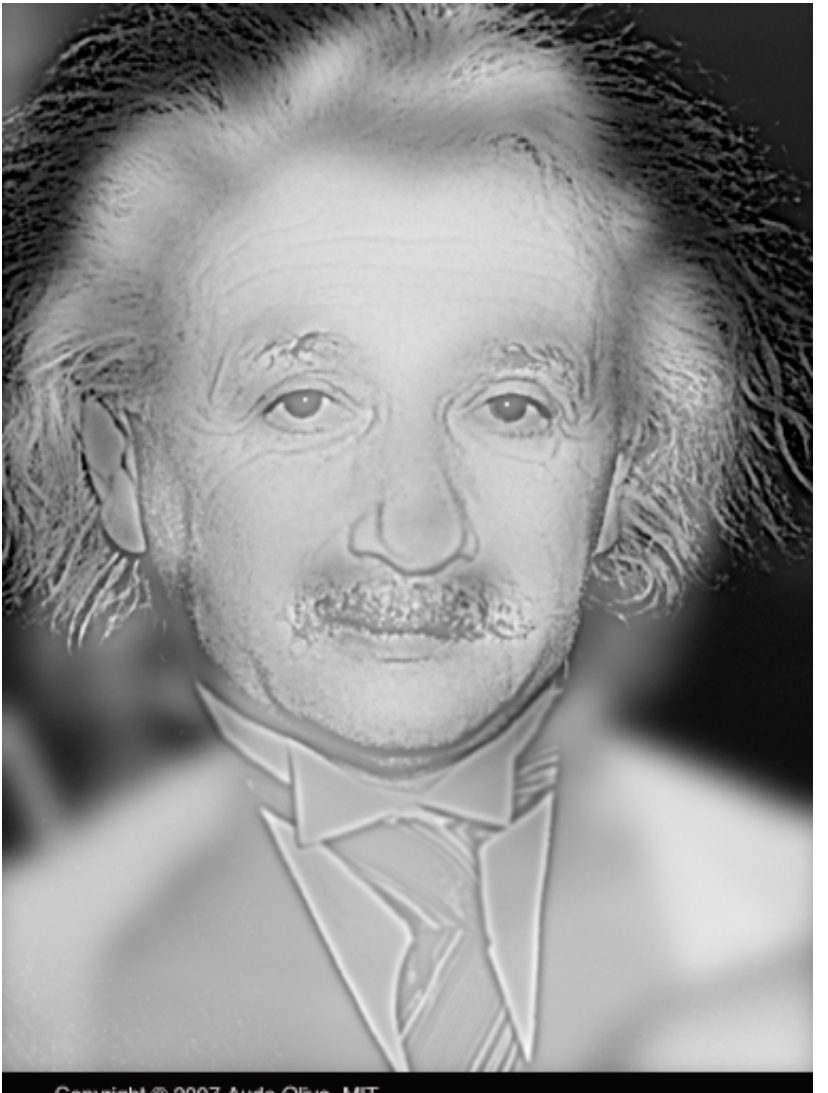

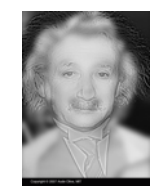

Copyright @ 2007 Aude Oliva, MIT

# Resizing and resampling

### Let's enhance!

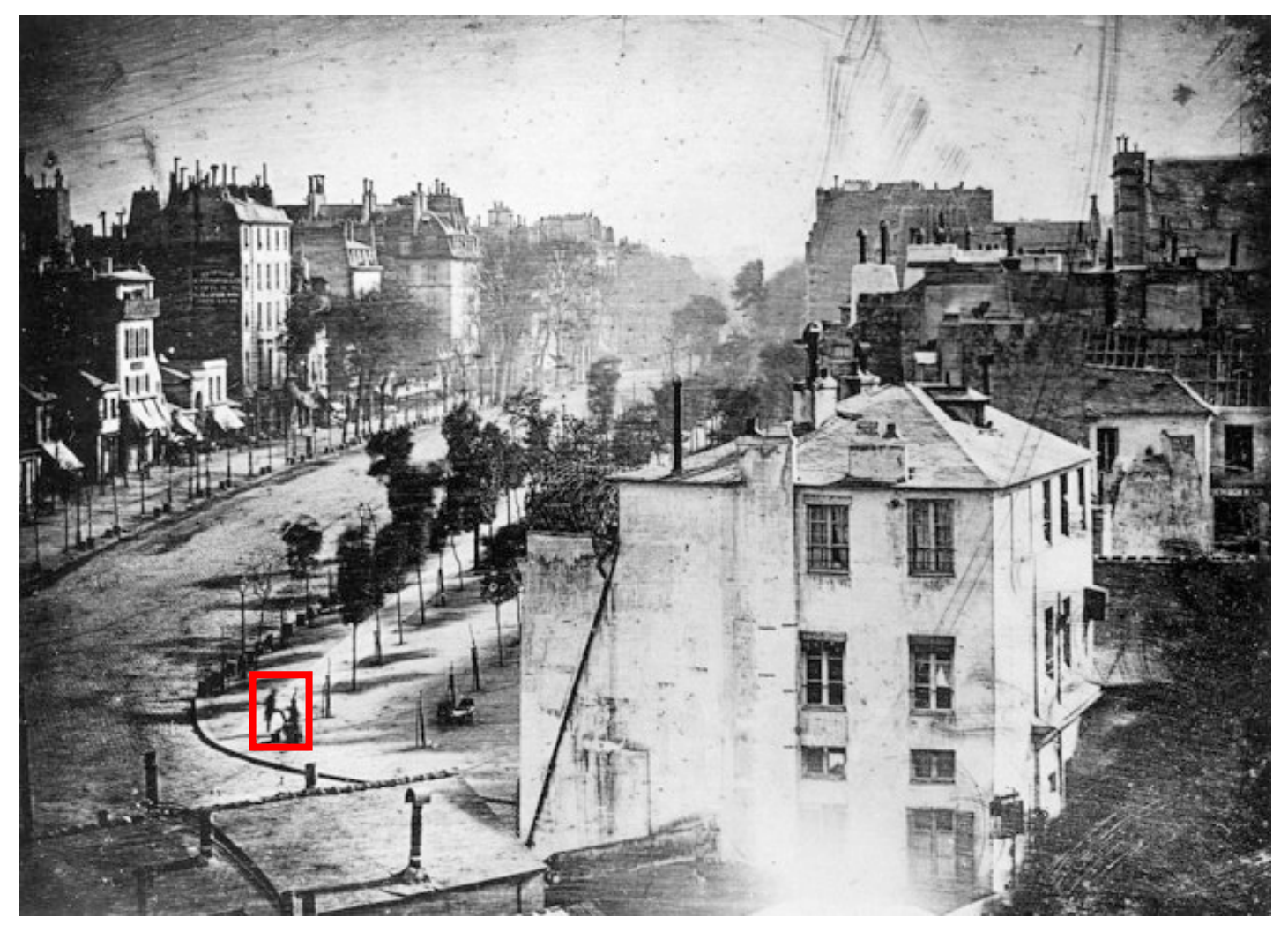

Louis Daguerre, 1838

### Let's enhance!

- When is enhancement possible?
- How can we model what happens when we upsample or downsample an image?
- Resizing up or down very common operation
	- Searching across scales
	- applications have different memory/quality tradeoffs

## What is a (digital) image?

- True image is a function from  $R^2$  to R
- Digital image is a sample from it
- 1D example:

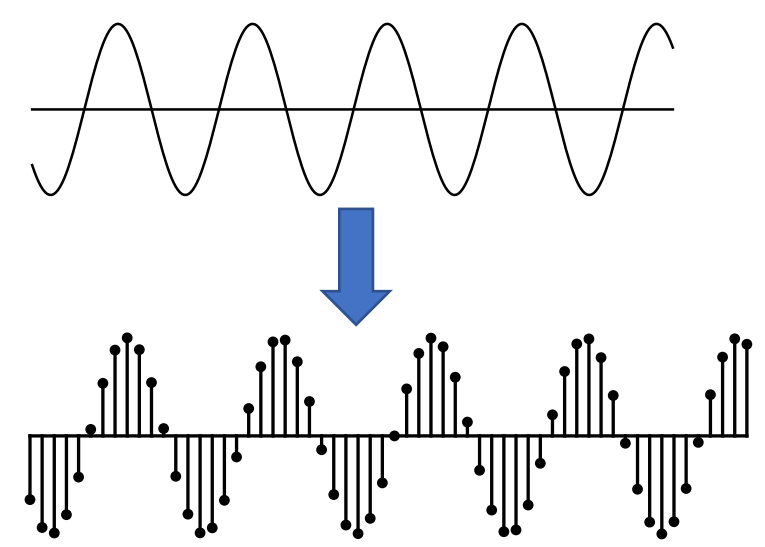

• To enhance, we need to recover the original signal and sample again

### Undersampling

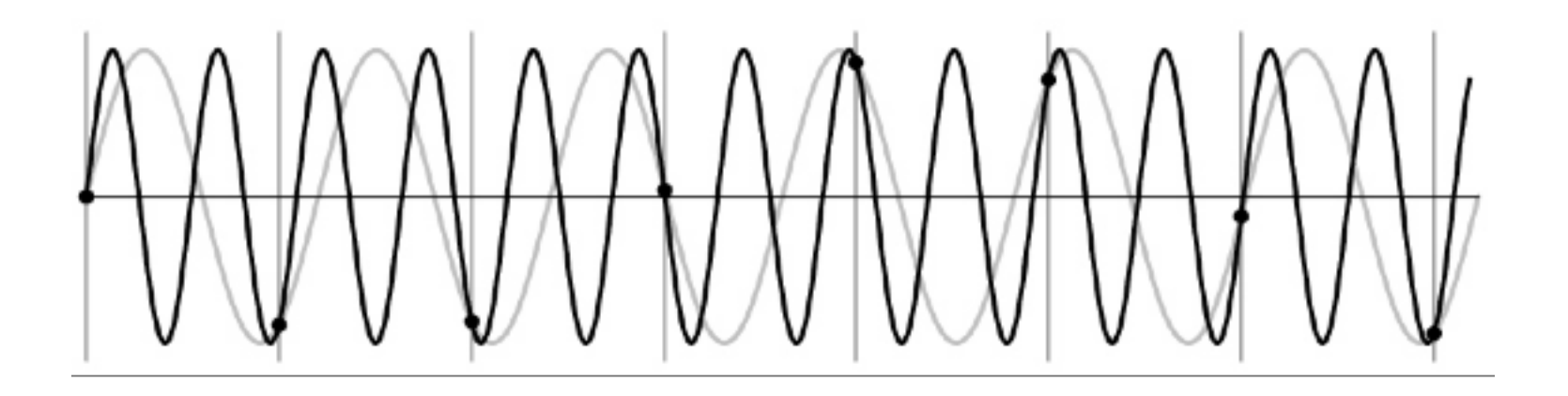

© Kavita Bala, Computer Science, Cornell University

## Undersampling

- What if we "missed" things between the samples?
- Simple example: undersampling a sine wave
	- unsurprising result: information is lost
	- surprising result: indistinguishable from lower frequency
	- also was always indistinguishable from higher frequencies
	- *aliasing*: signals "traveling in disguise" as other frequencies

## Aliasing

• When sampling is not adequate, impossible to distinguish between low and high frequency signal

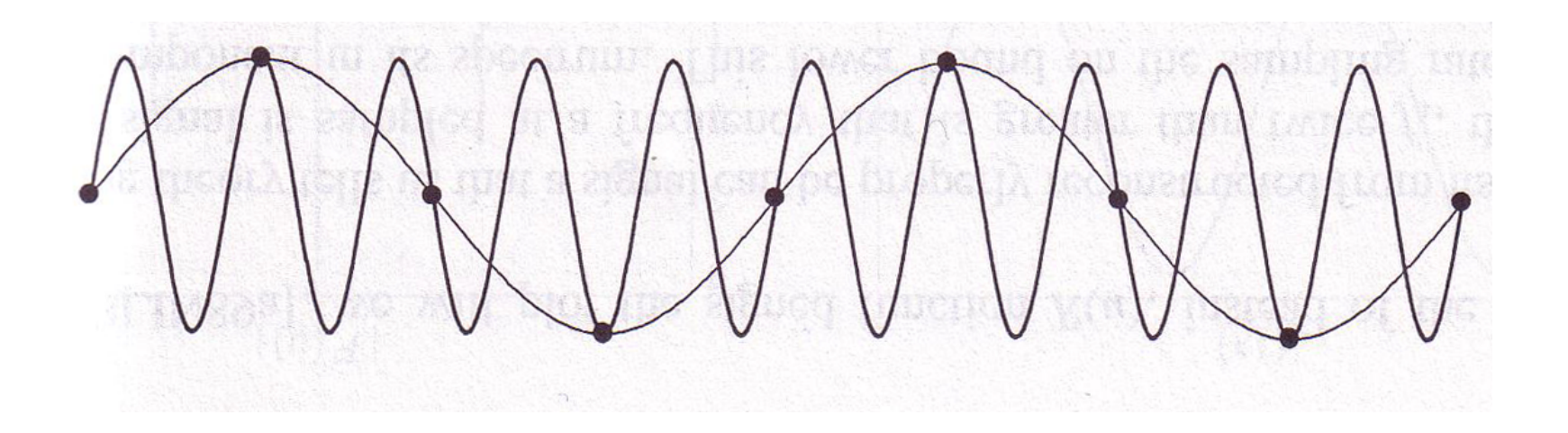

© Kavita Bala, Computer Science, Cornell University

## Aliasing in time

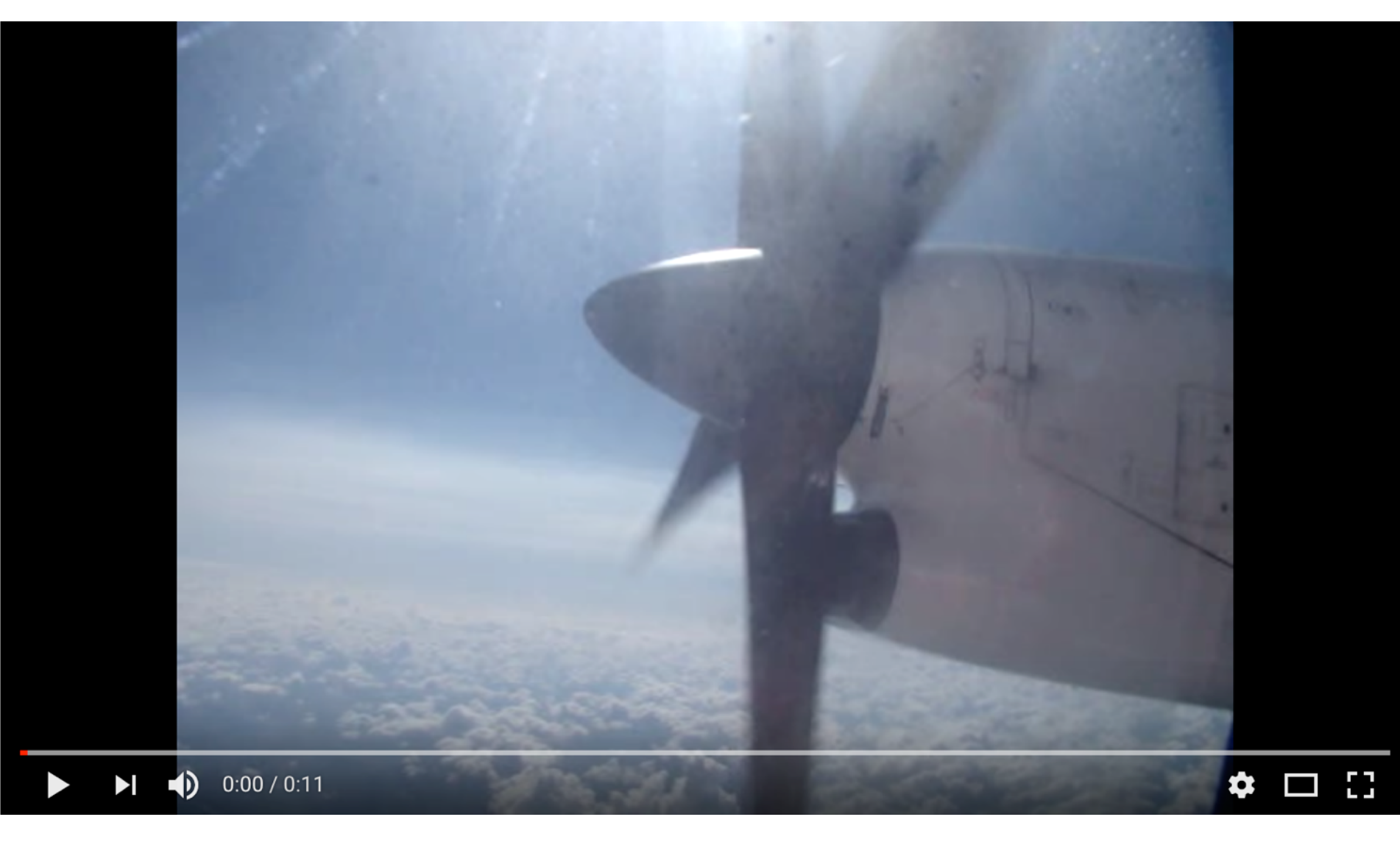

### Aliasing in time

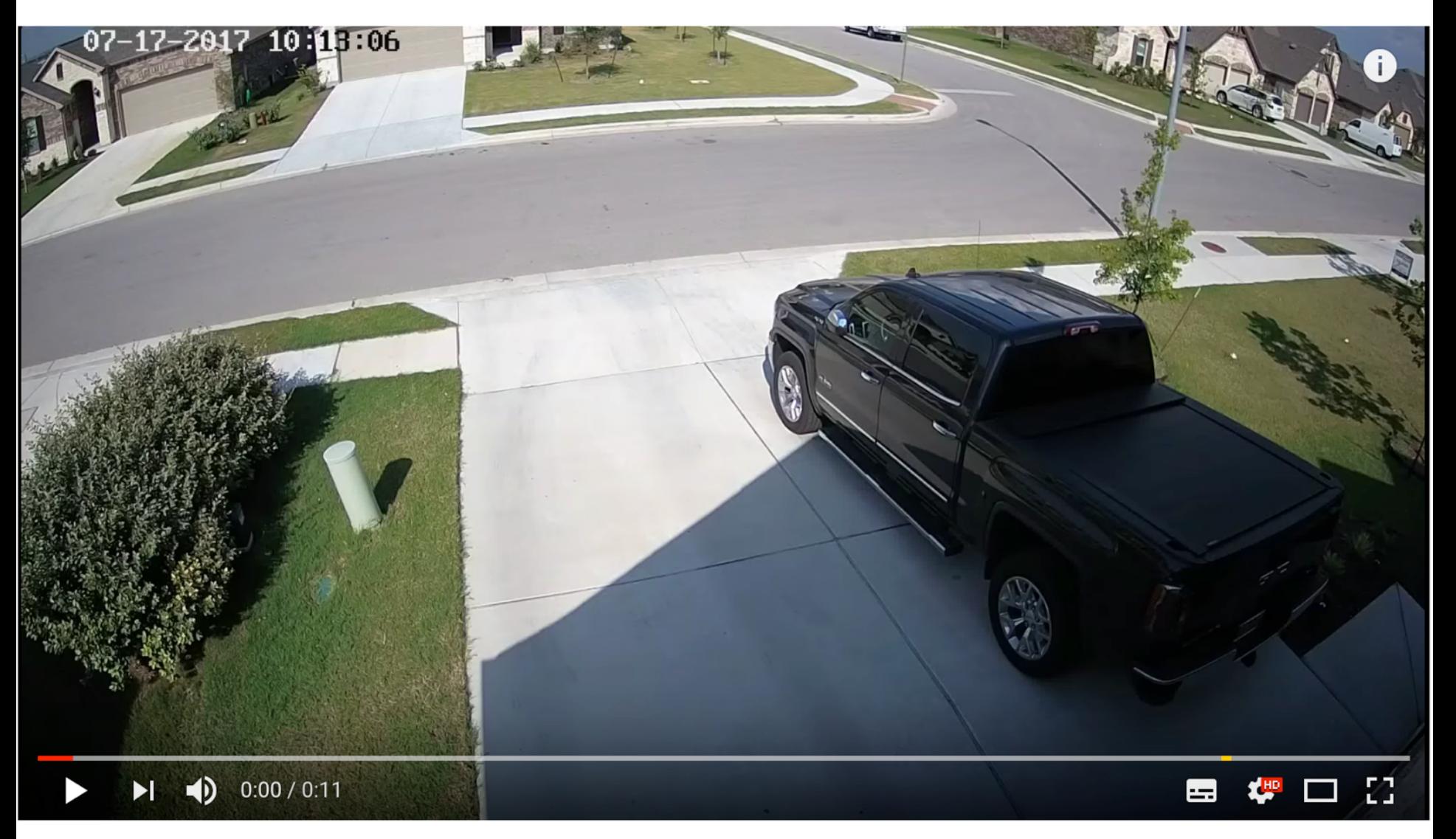

## Image Scaling

What happens if we naively upsample?

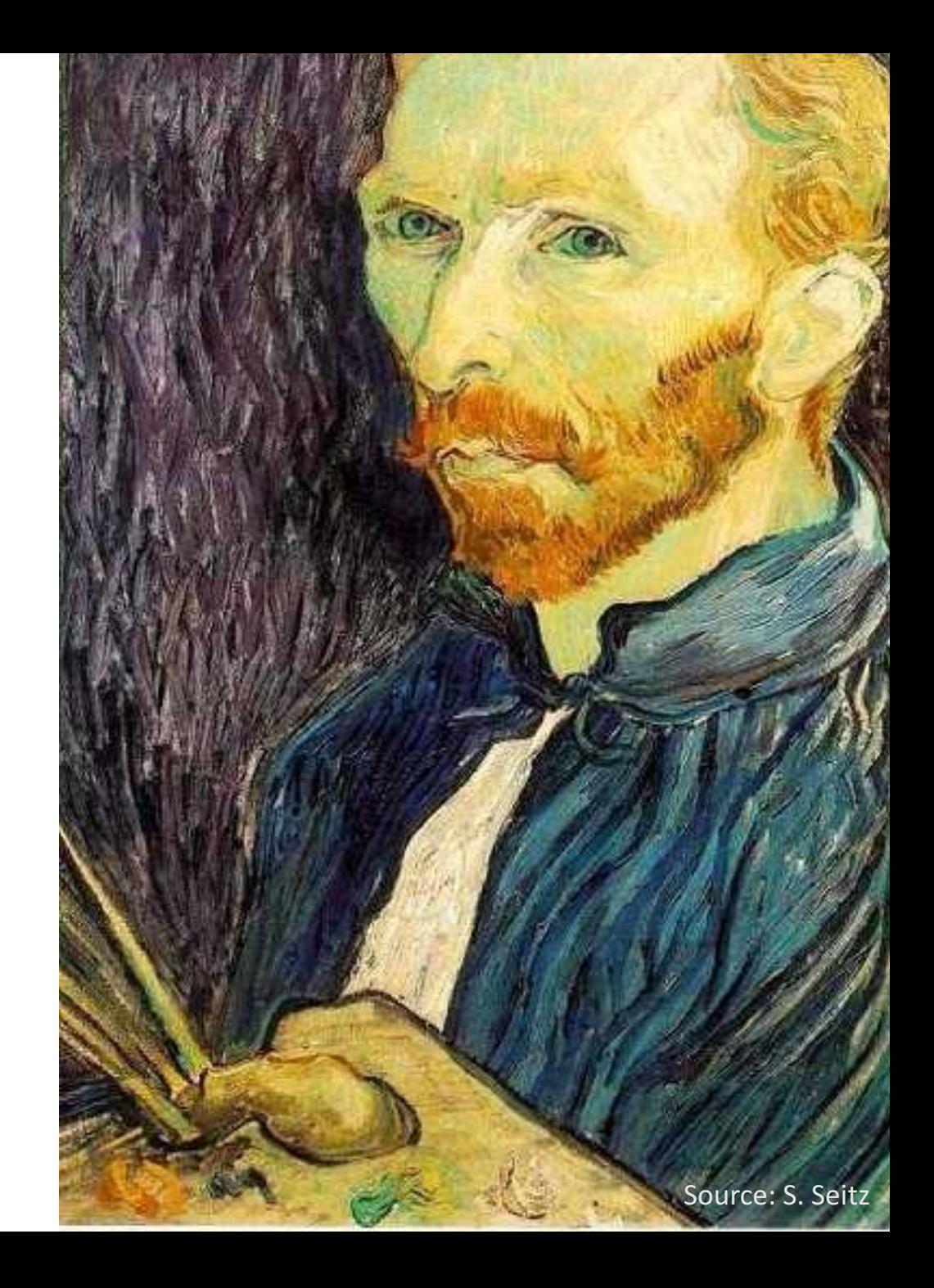

### Image sub-sampling

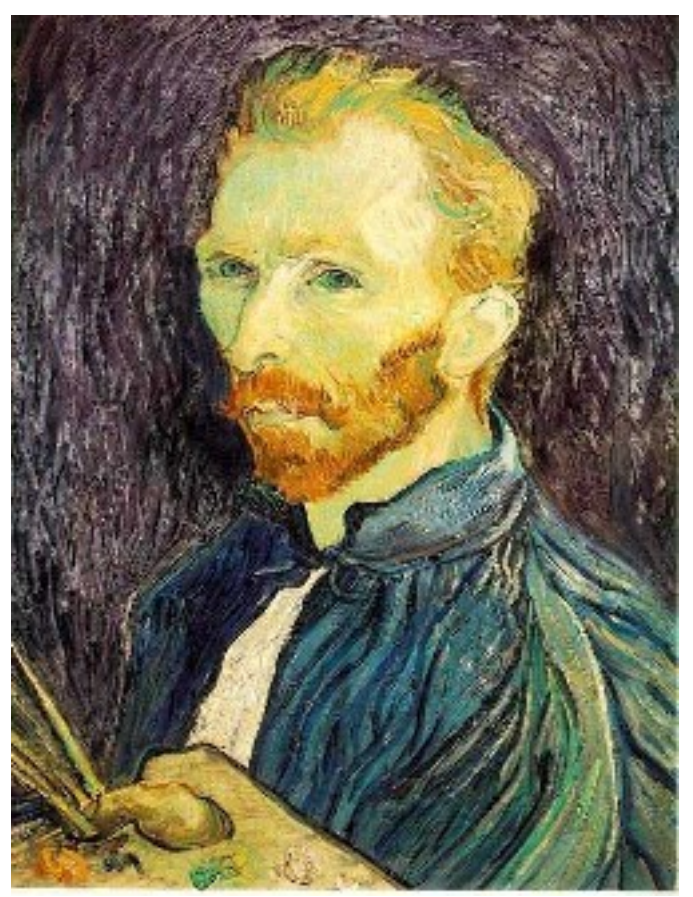

Throw away every other row and column to create a 1/2 size image - called *image sub-sampling* 

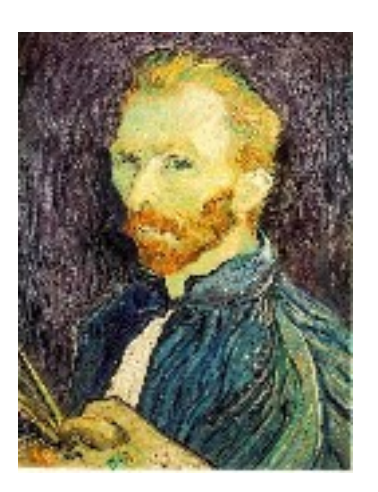

1/4

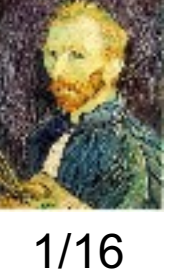

### Image sub-sampling

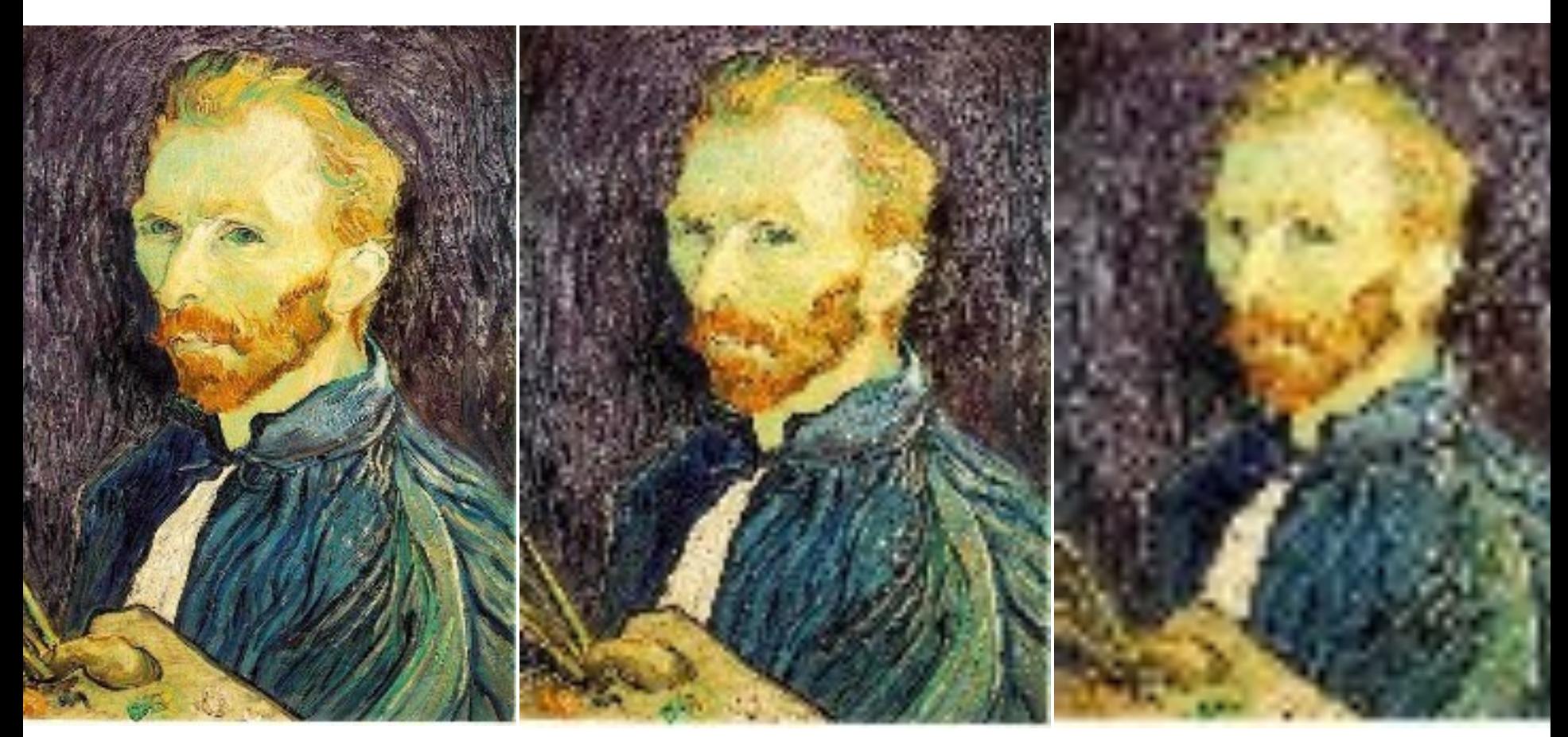

1/2

 $1/4$  (2x zoom)  $1/16$  (4x zoom)

Why does this look so crufty? Aliasing!

Source: S. Seitz

### Image sub-sampling

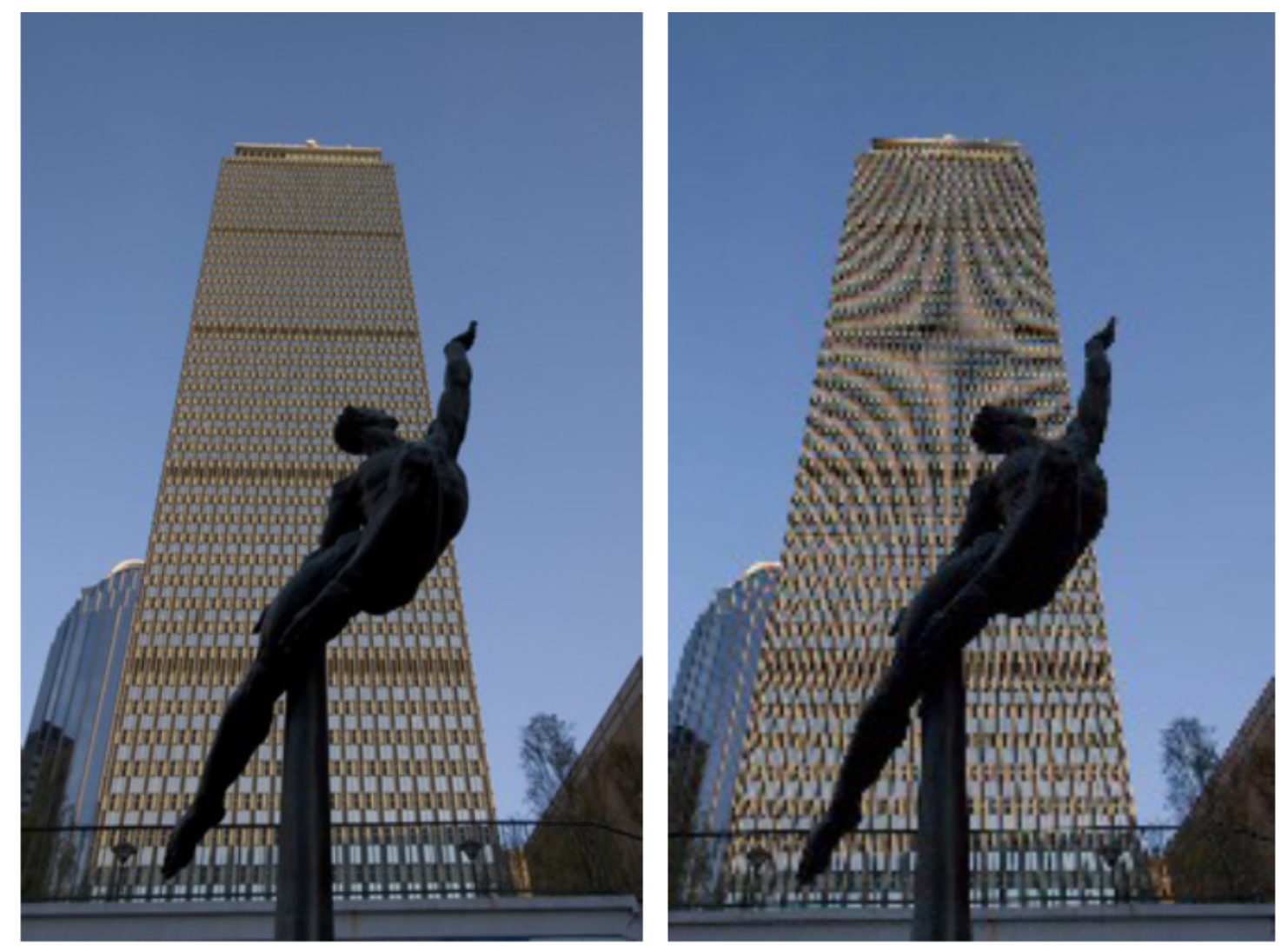

## Point sampling in action

Cornell CS4620 Fall 2015 • Lecture 

## How many samples do we need?

• 1 sample per time period is too less:

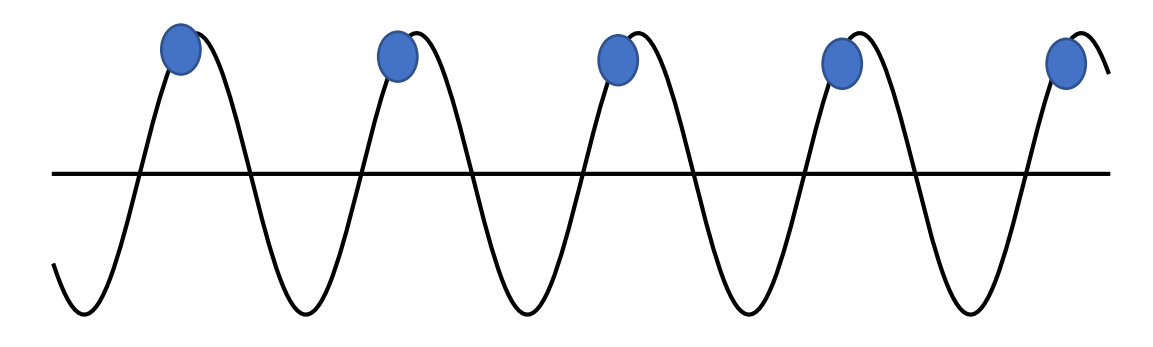

## How many samples do we need?

• 2 samples per time-period is enough

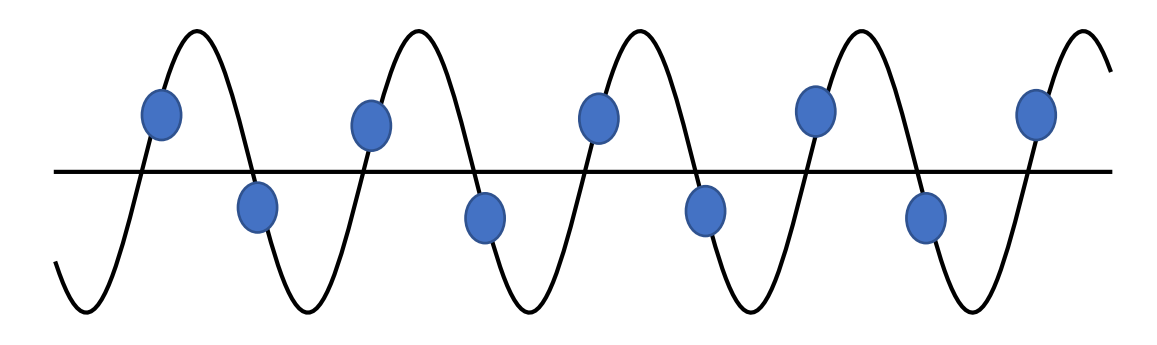

- Nyquist sampling theorem: Need to sample at least 2 times the frequency
- General signals? Need to sample at least 2 times the maximum frequency

Nyquist sampling: why?

#### Spatial domain Frequency

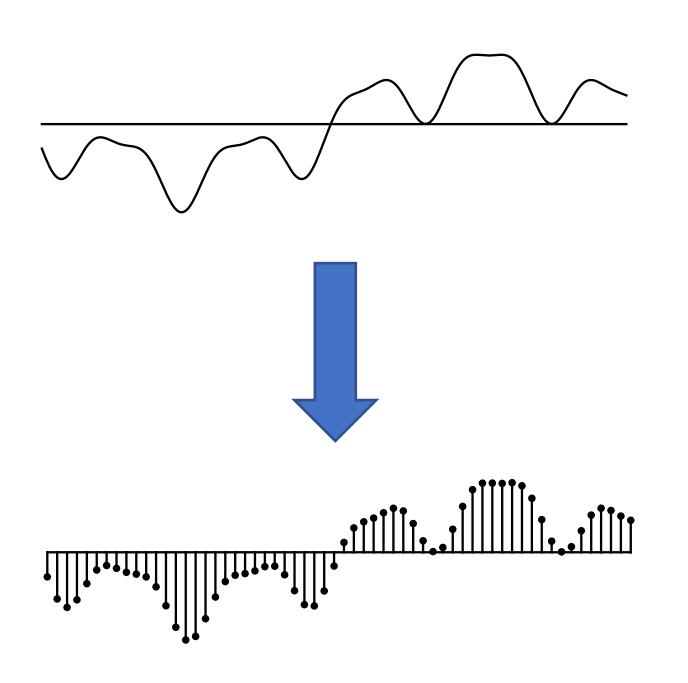

Sampling =  $Keep$  values at  $t = kT_s$ , make everything else 0

domain

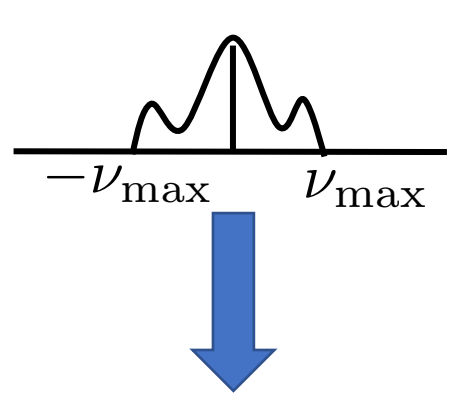

Sampling  $=$  Make frequency domain periodic with period  $v = 1/T_s$  by making copies

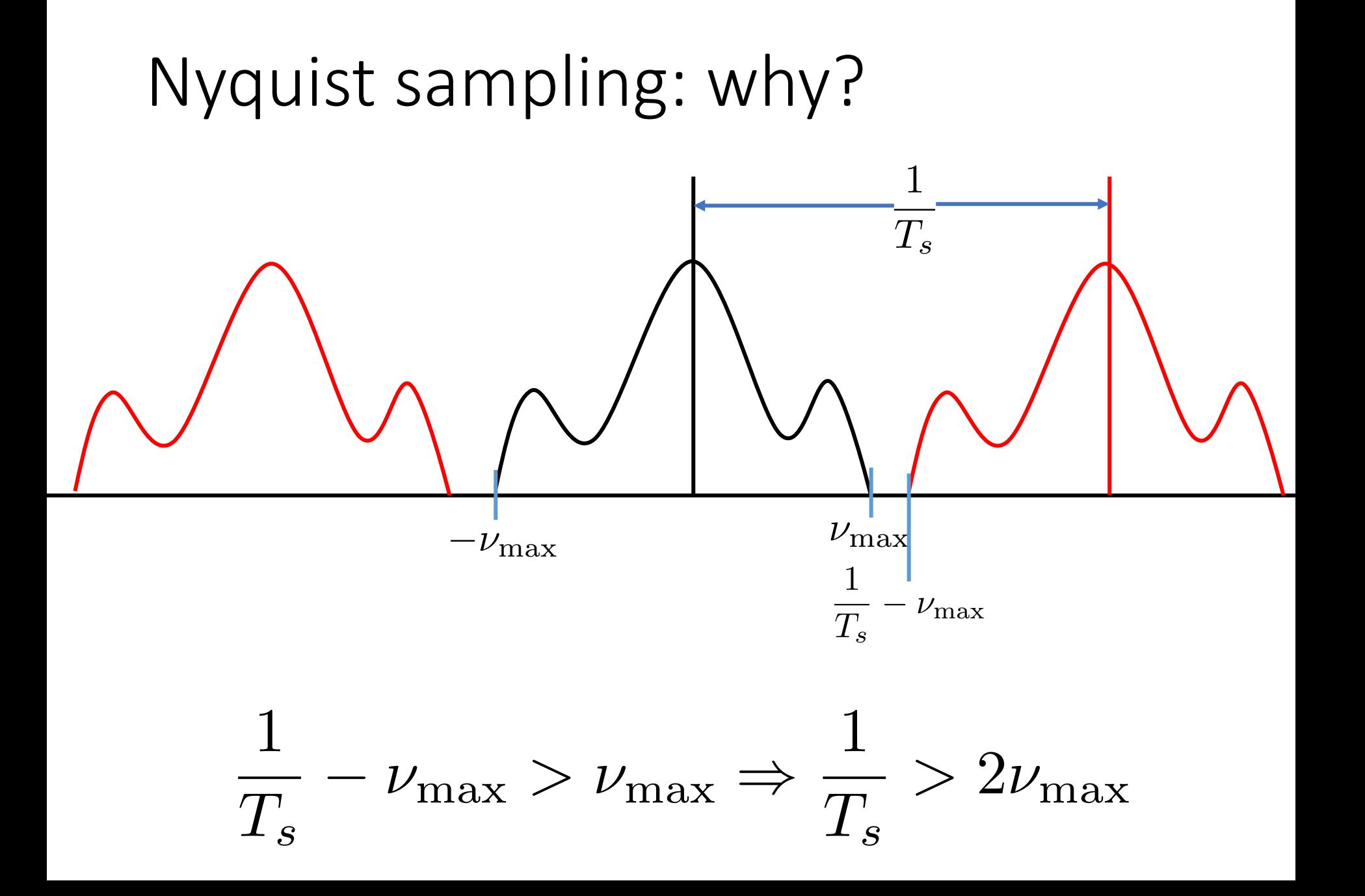

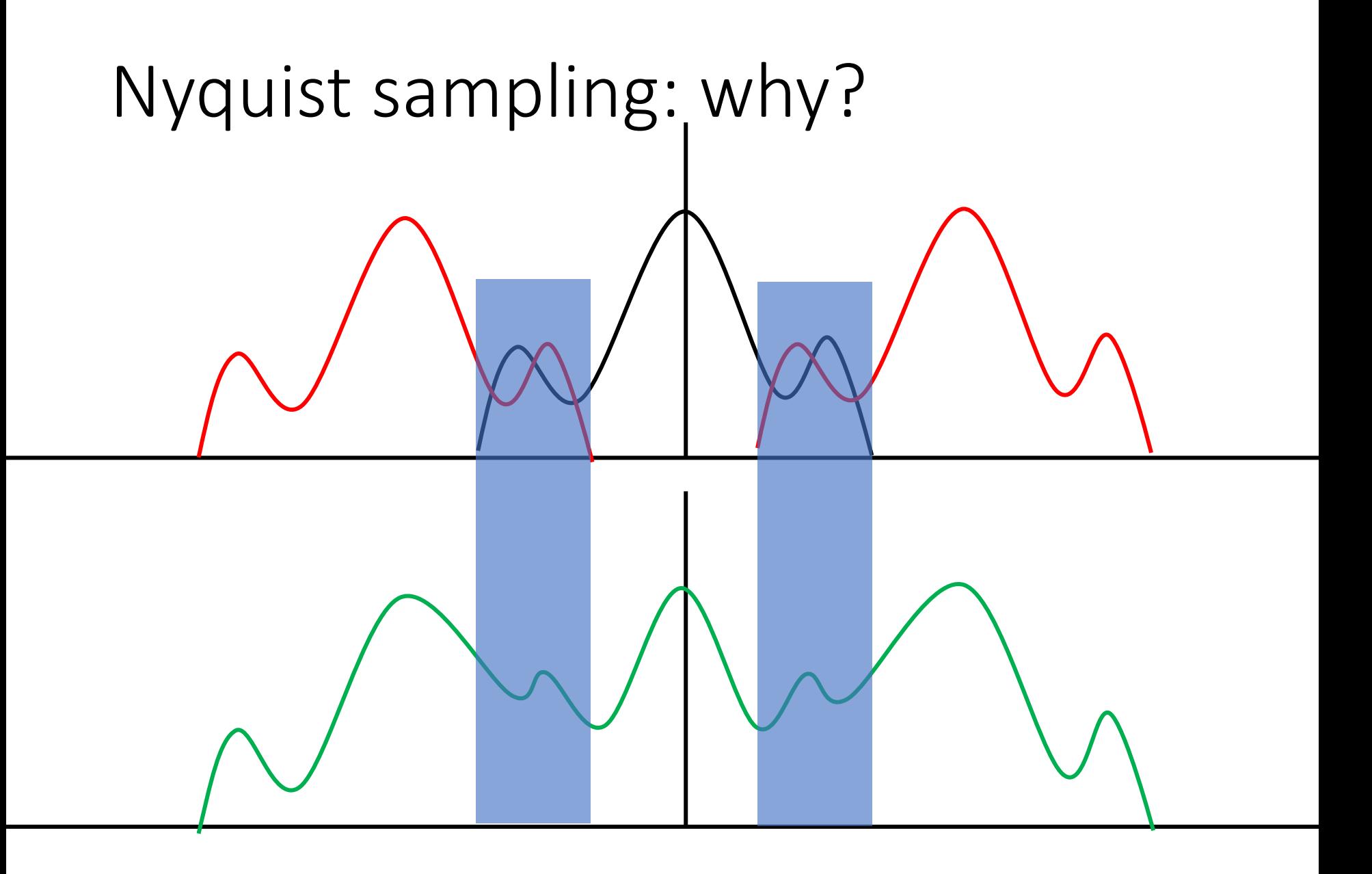

## Aliasing and downsampling

- Nyquist says must sample at at least twice maximum frequency
- When downsampling by a factor of two
	- Original image has frequencies that are too high

- How can we fix this?
- Eliminate them before sampling!
	- Convert to frequency space
	- Multiply with low-pass filter

### Eliminating High Frequencies

(600) 100 100 100 100 100 100 nummmmWWW WMmmmmmn  $\overline{0}$ weist land of (a) William Supportedy se the case due Ark  $\approx 1$  for all trequestes up to the cut chased. Therefore,  $A = 2H$ , Both the amplitude and width y with W. When W =  $5$  cycles per pixel (the highest frequ when sampling once per problems  $A = 1$  and the sine has zero he catoff frequency W is made lower or higher, the sine be aller and narrower, respectively of this phakes sempe because we tilice in the spainal domain he be he necessive restriction of an hevel (DC value) of the inglest neither brightening nor din  $\overline{0}$  $(c)$ 

 $\mathbf 0$ 

© Kavita Bala, Computer Science, Cornell University

### Process

- Can we do this in spatial domain?
	- Yes!
- Multiplication in frequency domain = convolution in spatial domain
- Box filter in frequency domain = sinc in spatial domain
- Multiplication with box filter in frequency domain = convolution with sinc filter in spatial domain

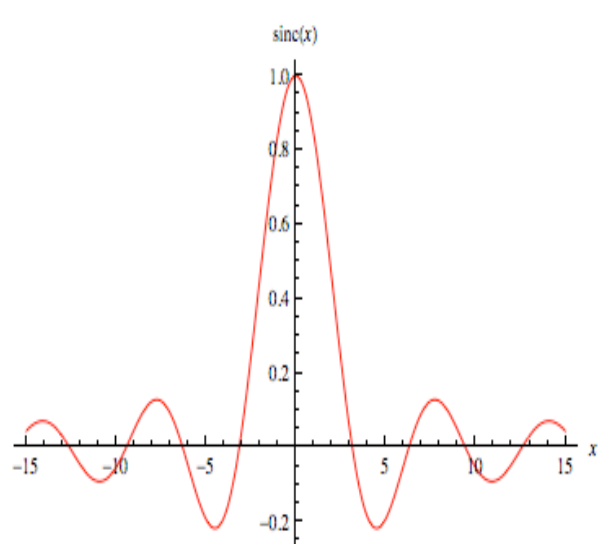

### Reconstruction from samples

#### Spatial domain Frequency

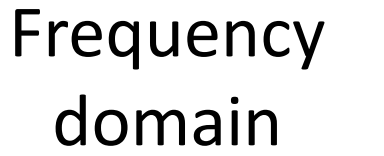

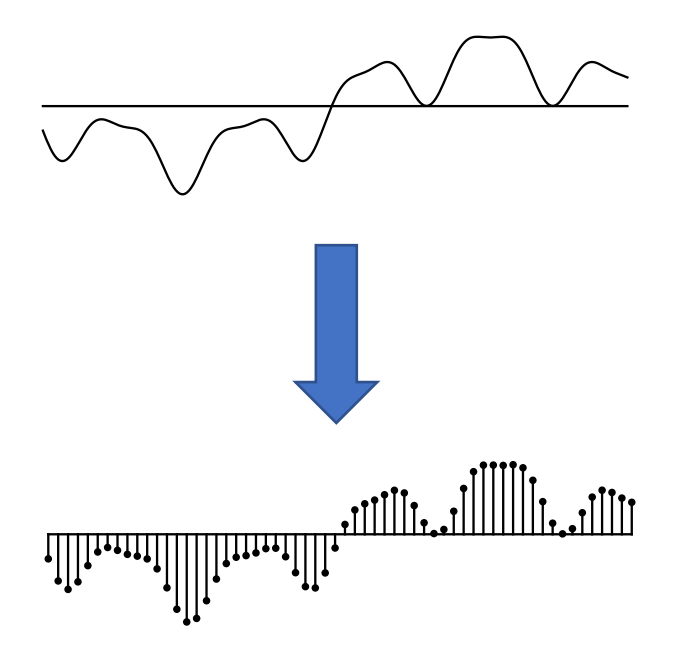

Sampling =  $Keep$  values at  $t = kT_s$ , make everything else 0

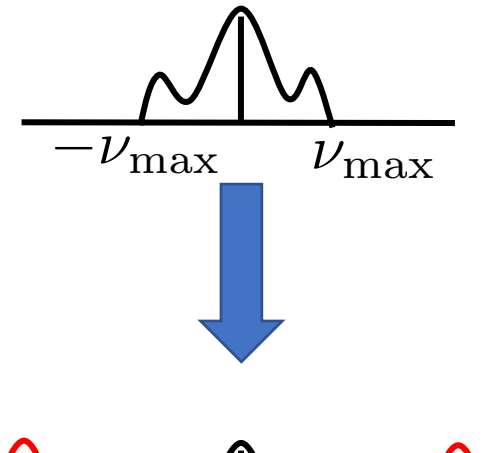

Sampling = Make frequency domain periodic with period  $\nu = 1/T_s$  by making copies

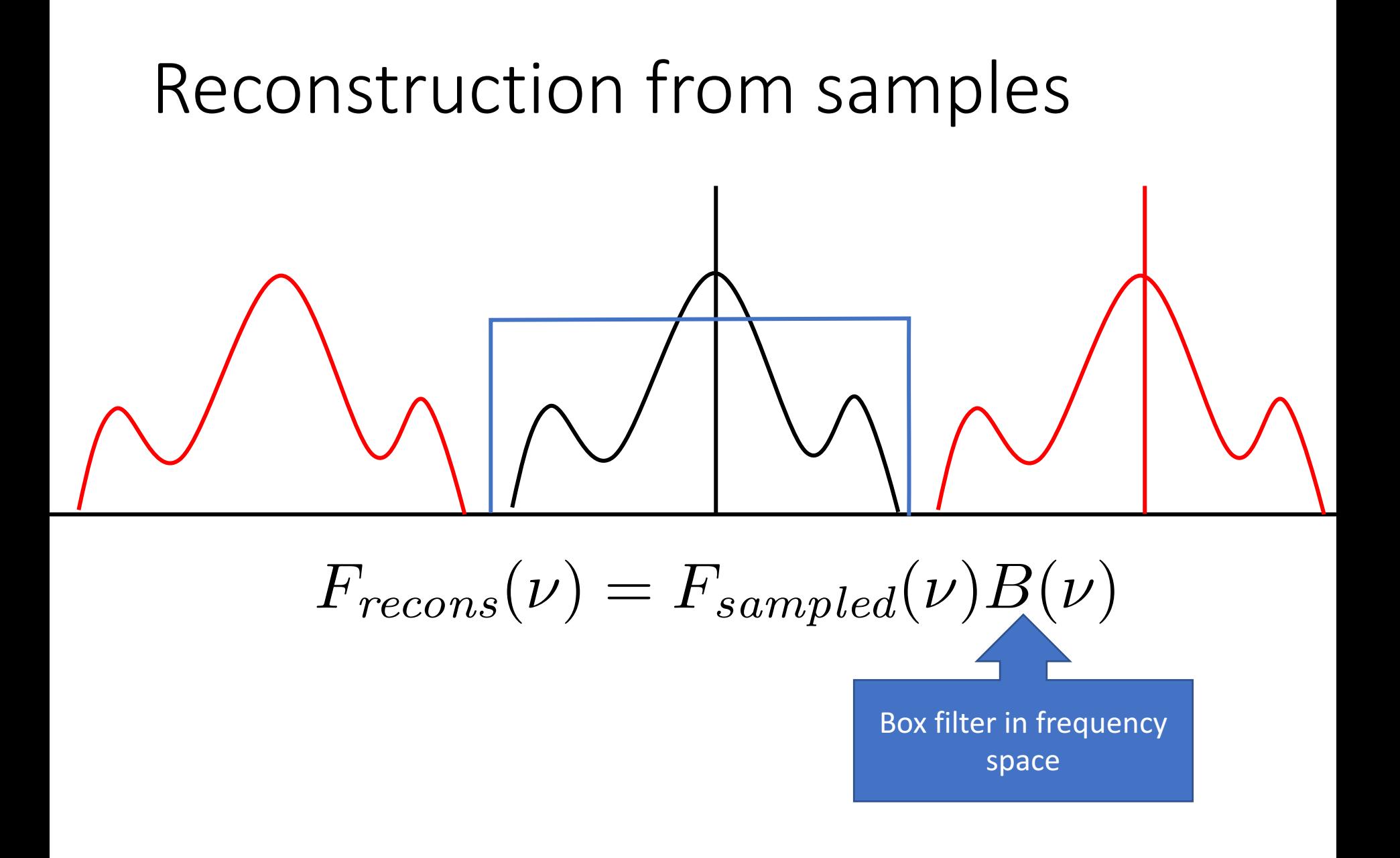

# Reconstruction from samples  $F_{recons}(\nu) = F_{sampled}(\nu)B(\nu)$

- Multiplication in frequency domain = convolution in spatial domain
- Box filter in frequency domain  $=$  sinc filter in spatial domain
- Convolve sampled signal with sinc filter to reconstruct

### Reconstruction from samples

- "Sampled signal" is non-zero at sample points and 0 everywhere else
	- i.e., has holes

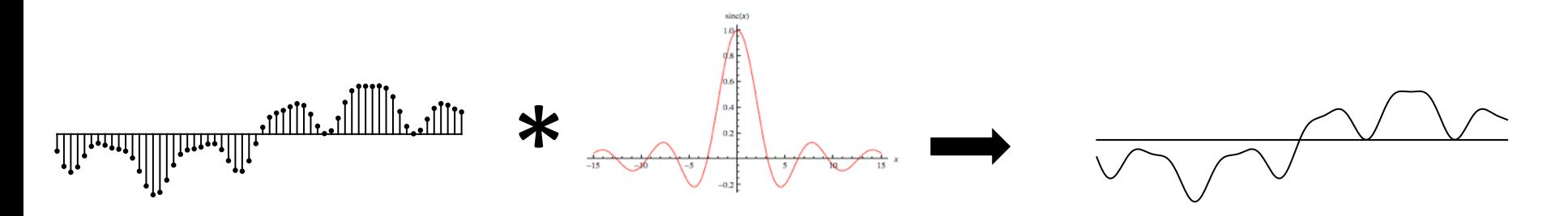

Recap: subsampling and reconstruction

Subsampling

- 1. Convolve with sinc filter to eliminate high frequencies
- 2. Sample by picking only values at sample points

Reconstruction

- 1. Start with sampled signal (0 at nonsample points)
- 2. Convolve with sinc to reconstruct

### Sinc is annoying

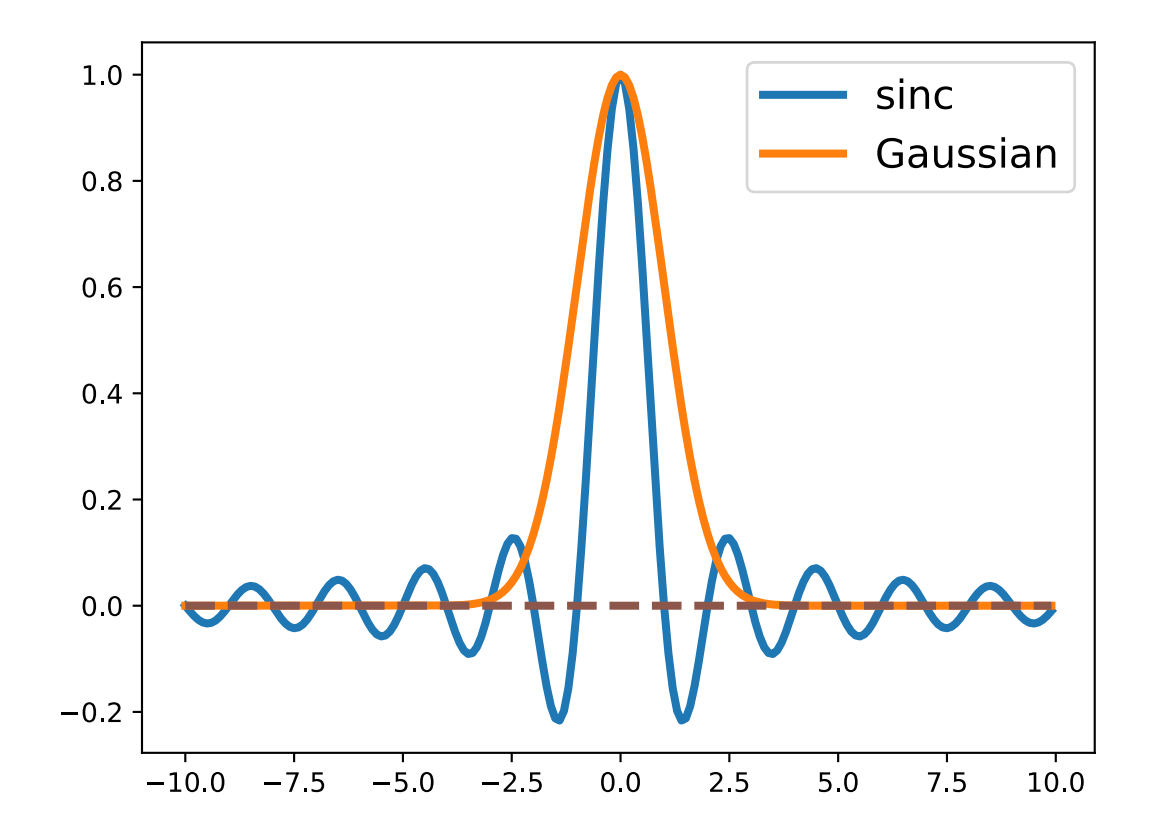

## Sinc and Gaussian

- Sinc is annoying: infinite spatial extent
- Use Gaussian instead!

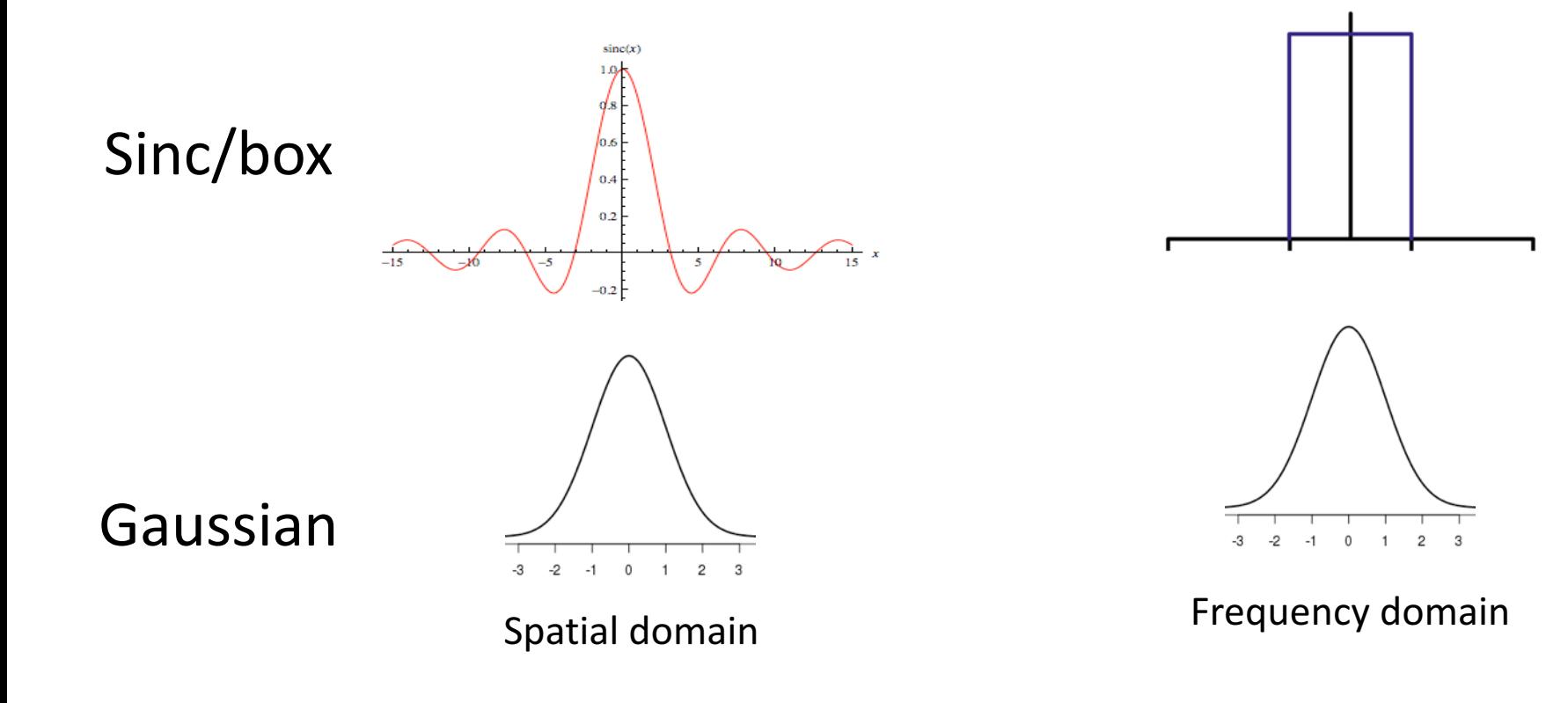

## Subsampling images

- Step 1: Convolve with Gaussian to eliminate high frequencies
- Step 2: Drop unneeded pixels

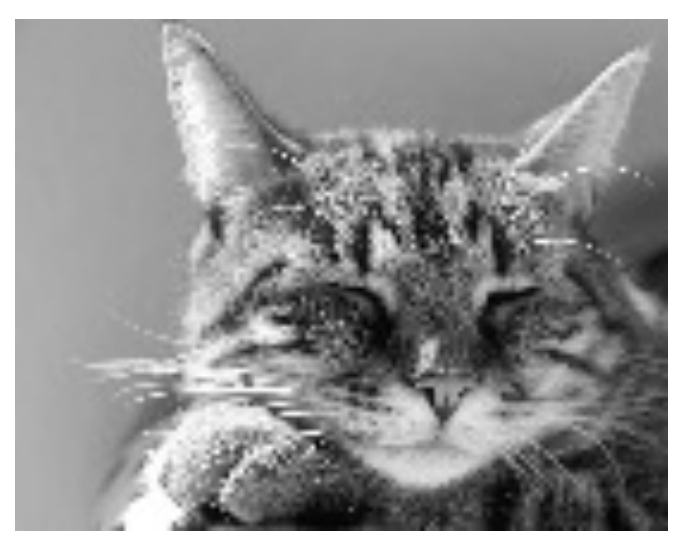

Subsampling without removing high frequencies

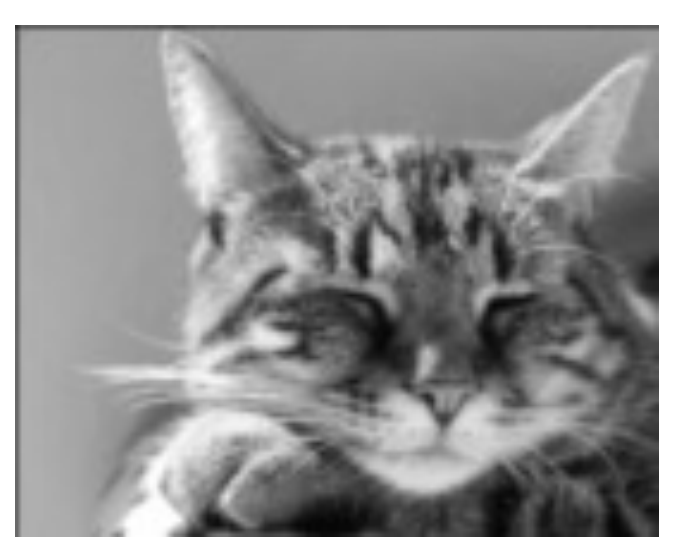

Subsampling after removing high frequencies

## Subsampling images correctly

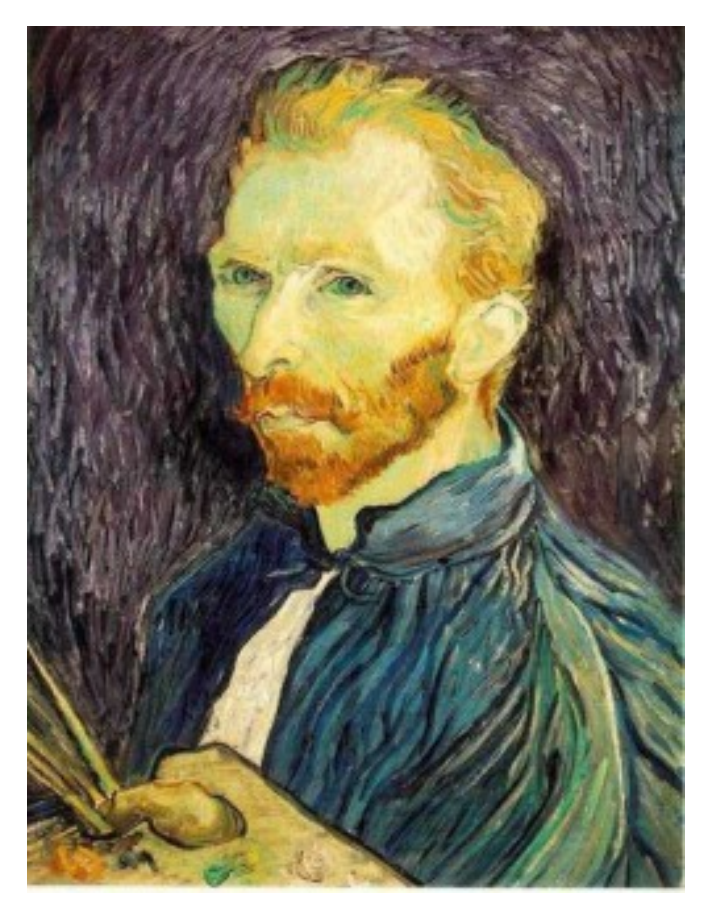

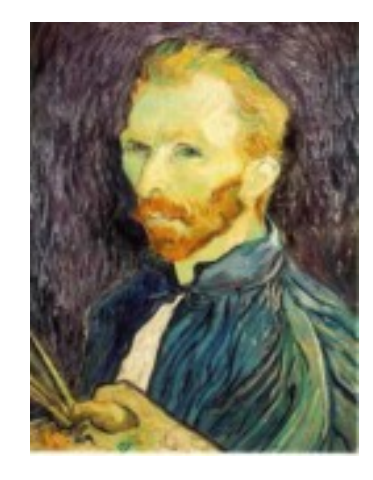

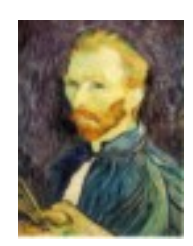

G 1/8

G 1/4

Gaussian 1/2

• Solution: filter the image, *then* subsample

#### Subsampling with Gaussian pre-filtering

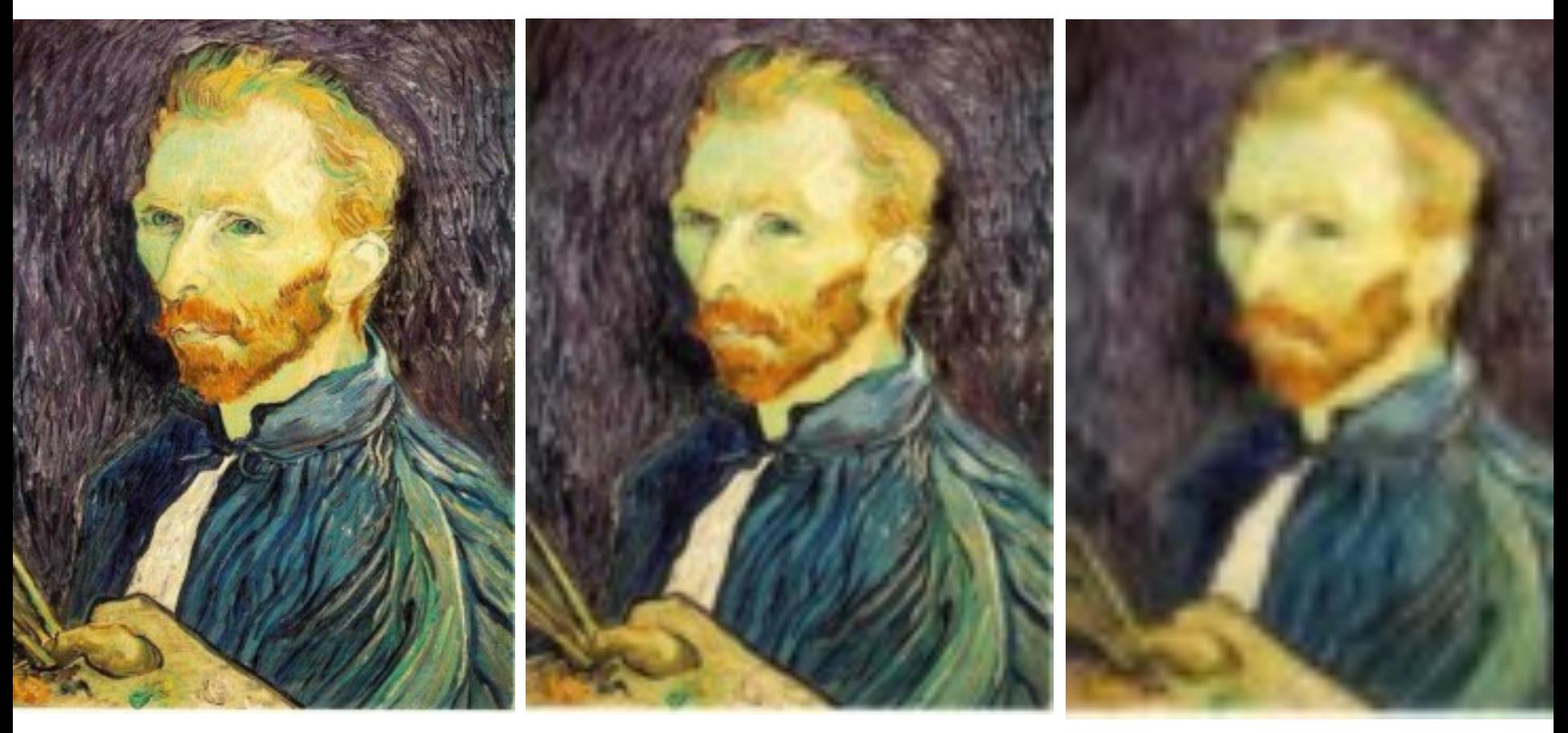

Gaussian 1/2 G 1/4 G 1/8

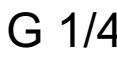

• Solution: filter the image, then subsample

### Compare with...

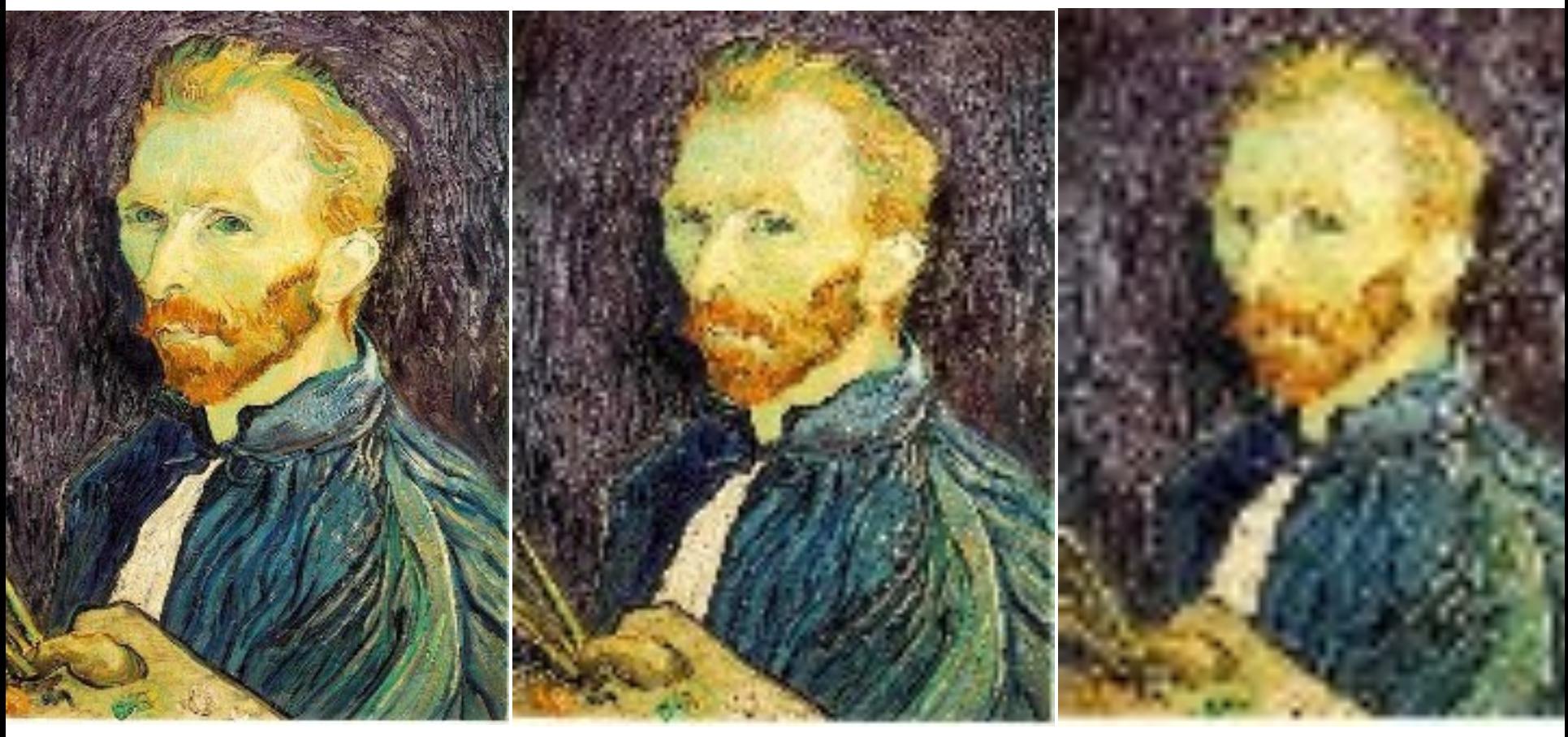

1/2 1/4 (2x zoom) 1/8 (4x zoom)

## Upsampling images

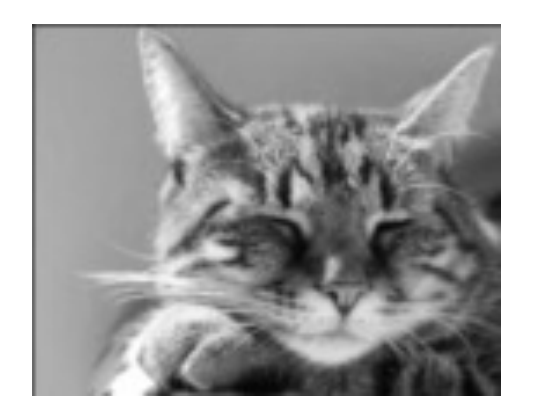

Step 1: blow up to original size with O's in between

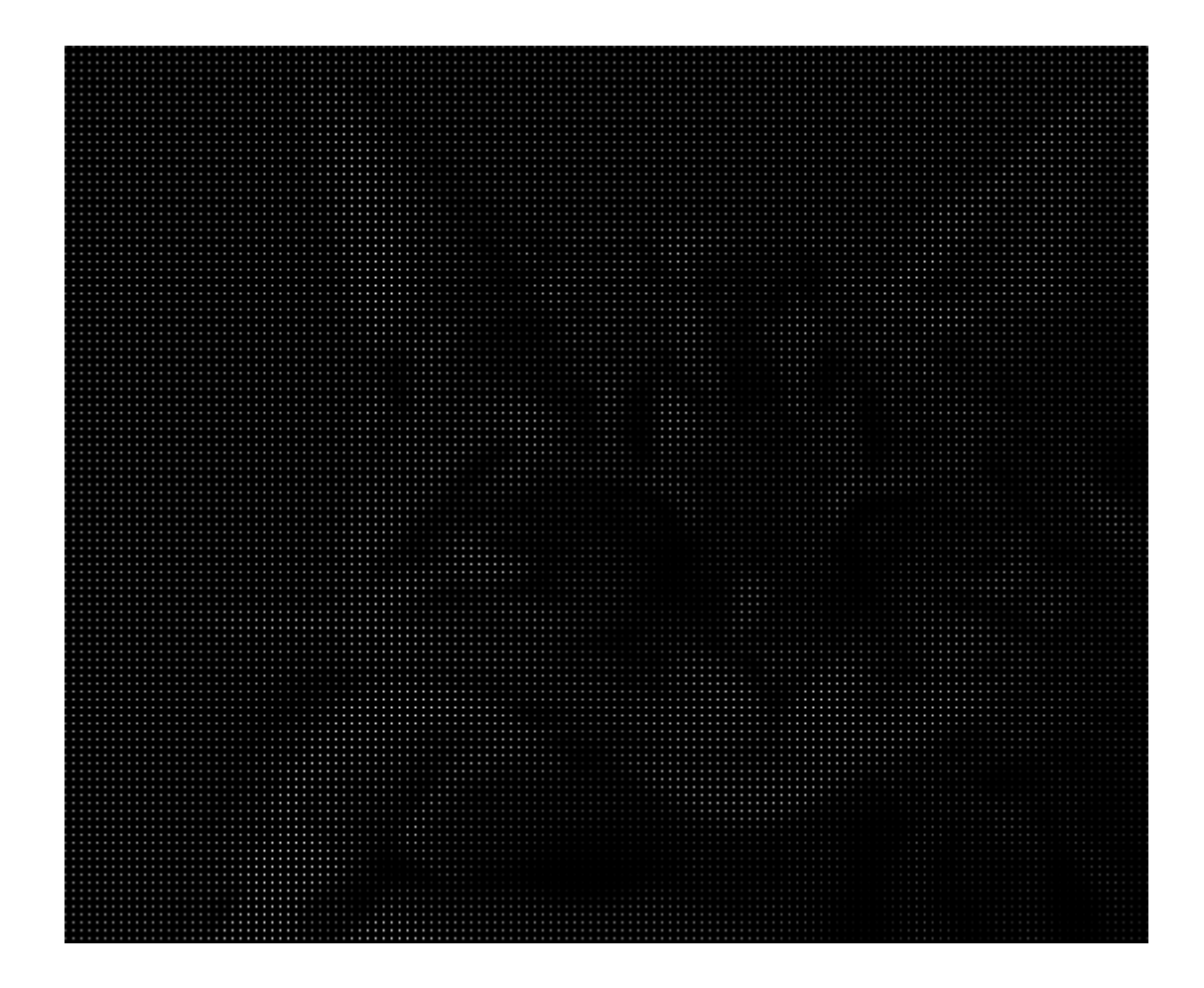

## Upsampling images

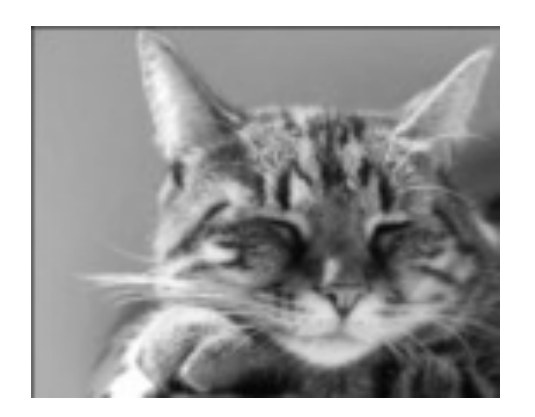

Step 2: Convolve with Gaussian

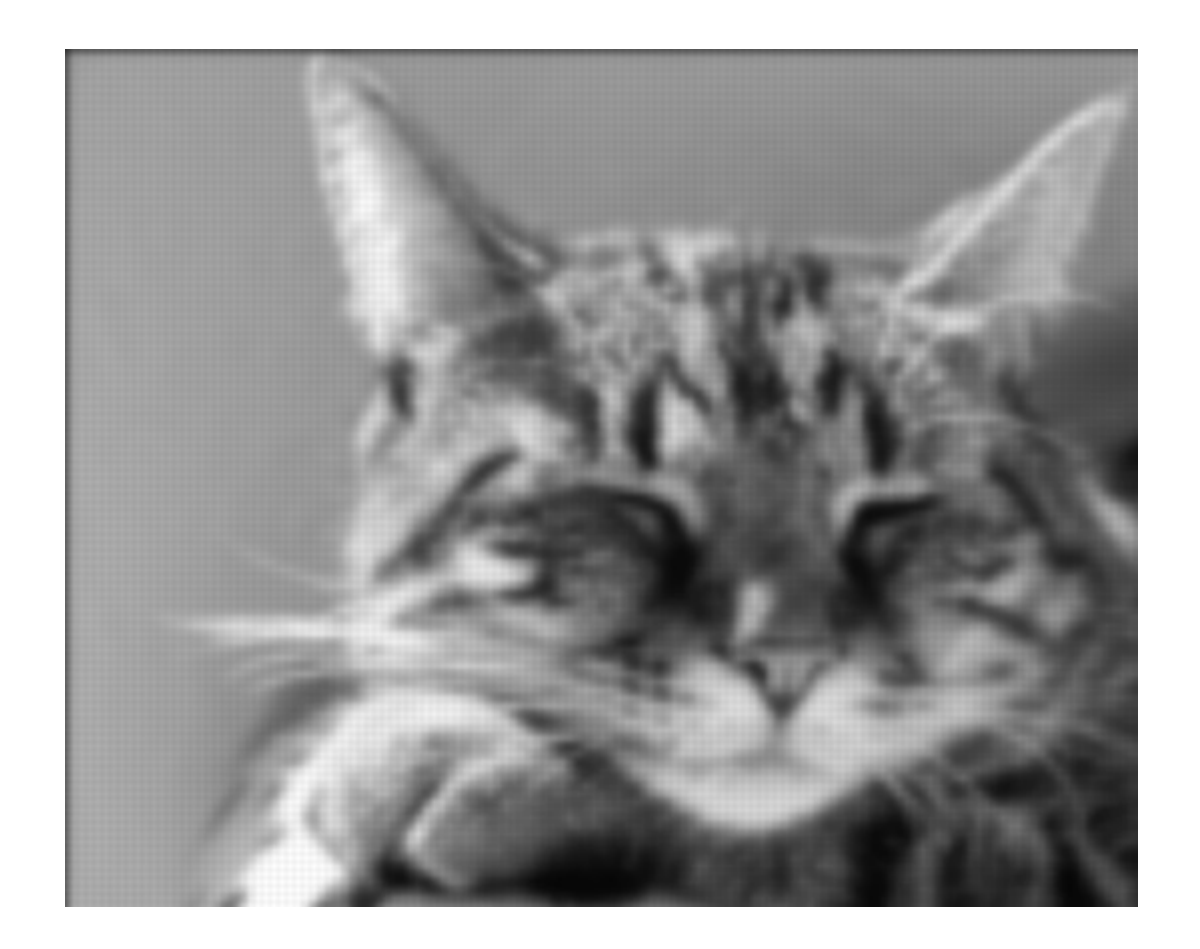

### Take-away

- Subsampling causes aliasing
	- High frequencies masquerading as low frequencies
- Remove low frequencies by blurring!
	- Ideal: sinc
	- Common: Gaussian
- When upsampling, reconstruct missing values by convolution
	- Ideal: sinc
	- Common: Gaussian

### So... can we enhance?

- Nyquist theorem limits frequencies we can reconstruct from subsampled image
- Can only reconstruct max sampling frequency/2
- Sorry CSI!

# Pyramids

### Gaussian pre-filtering

• Solution: filter the image, then subsample

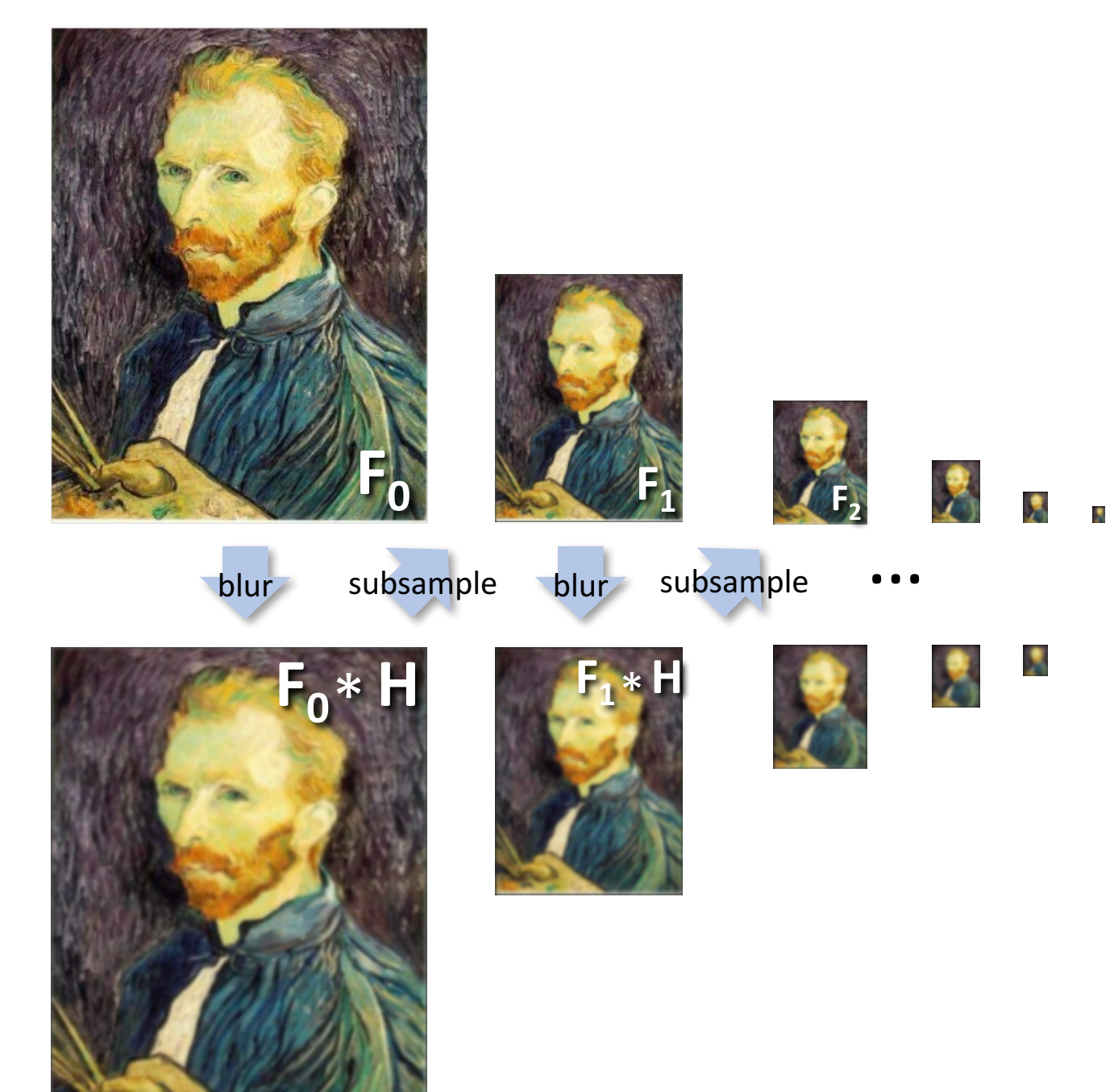

#### *Gaussian pyramid*

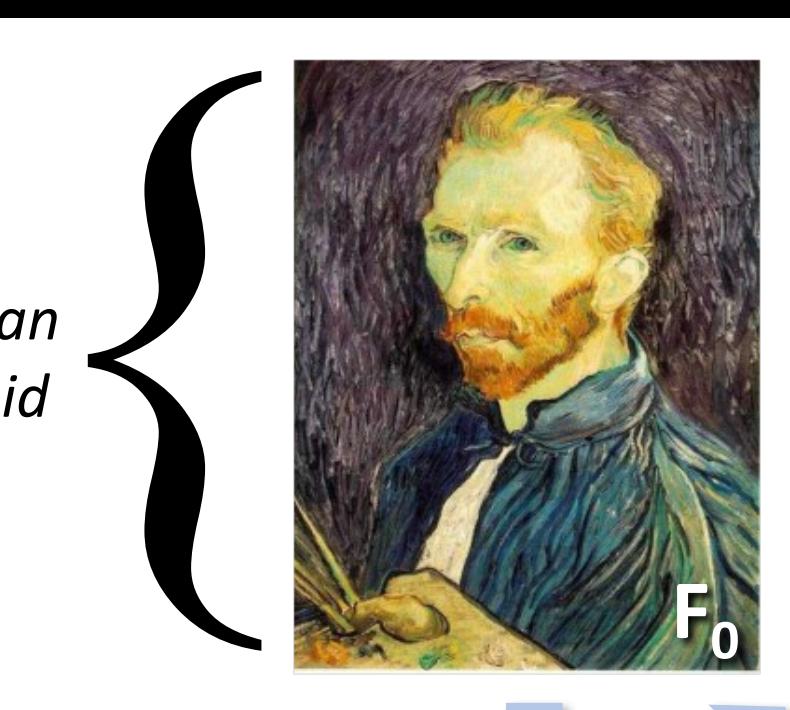

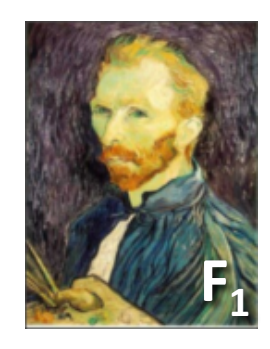

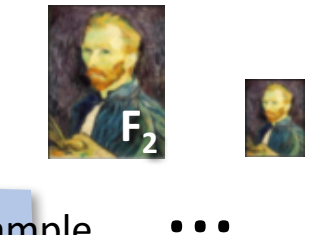

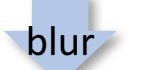

subsample blur subsample

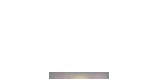

 $\boldsymbol{\xi}$ 

N

 $\overline{\mathbf{x}}$ 

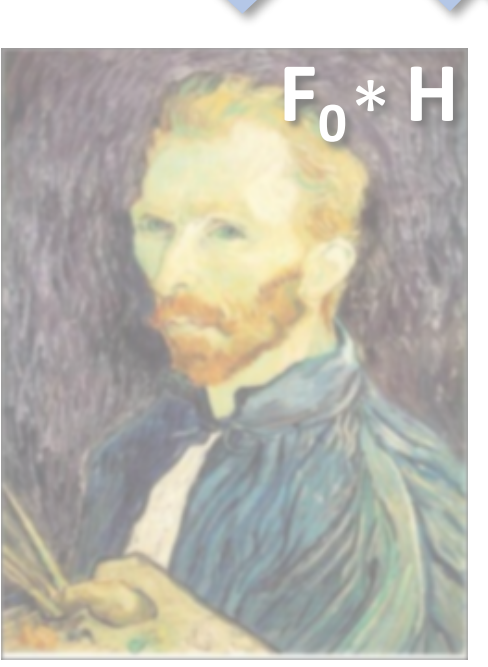

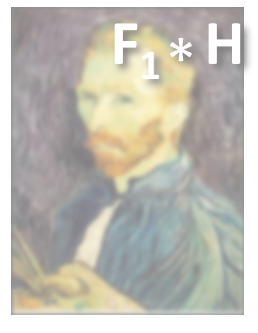

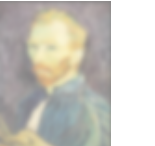

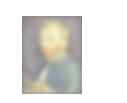

### Gaussian pyramids [Burt and Adelson, 1983]

Idea: Represent NxN image as a "pyramid" of 1x1, 2x2, 4x4,...,  $2^k$ x2<sup>k</sup> images (assuming N= $2^k$ )

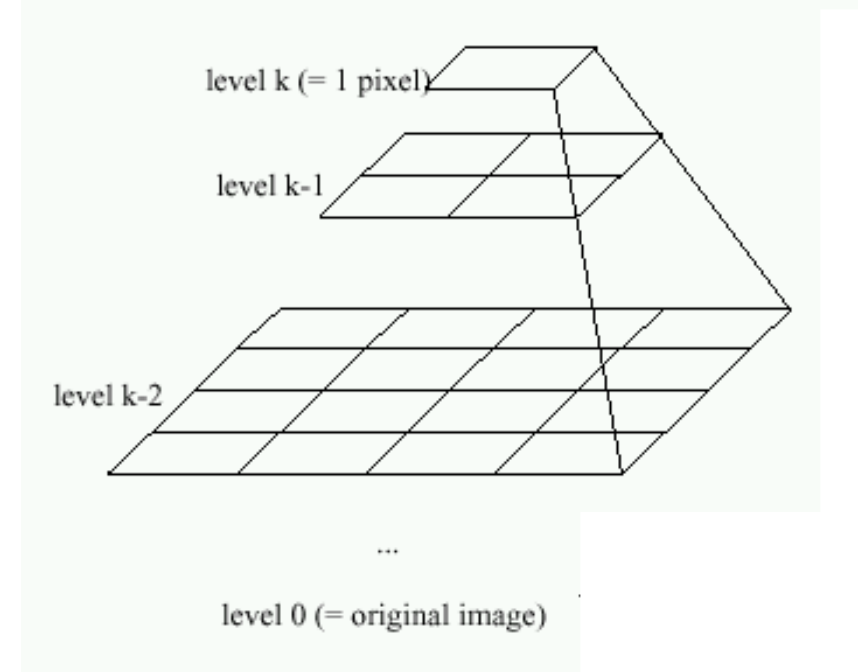

In computer graphics, a *mip map* [Williams, 1983]

Gaussian Pyramids have all sorts of applications in computer vision

## Gaussian pyramids - Searching over scales

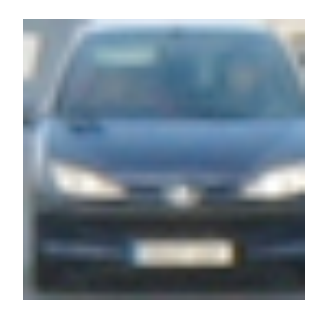

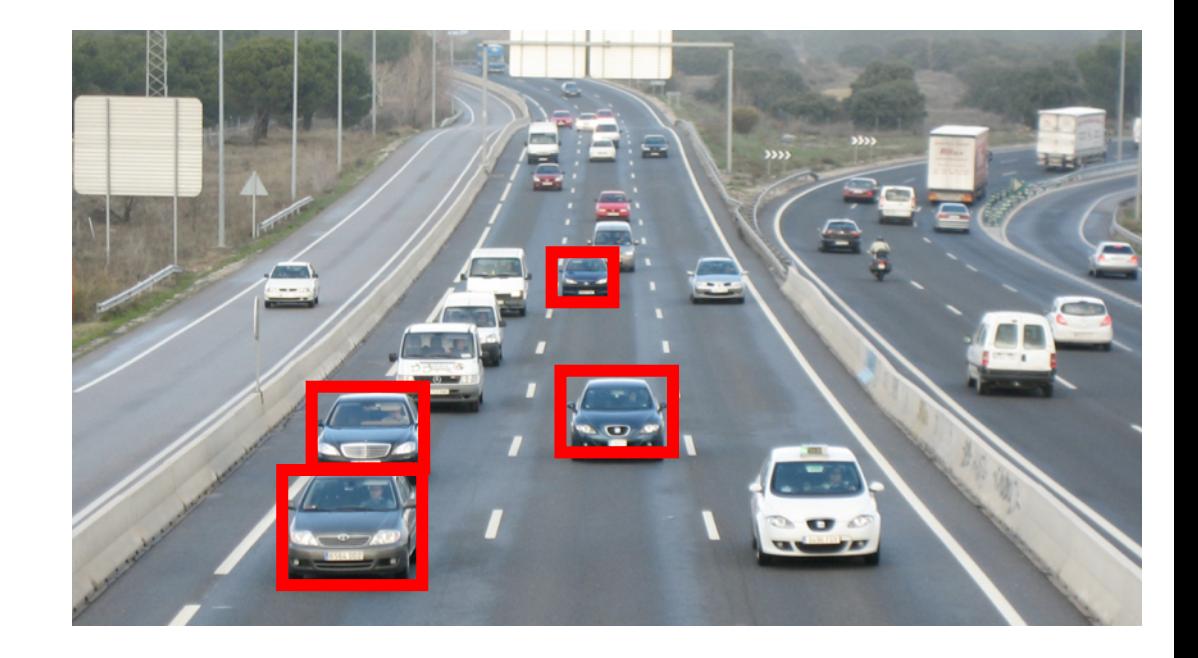

## Gaussian pyramids - Searching over scales

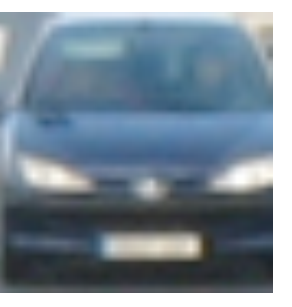

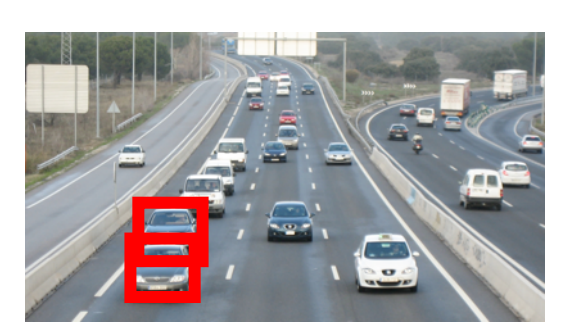

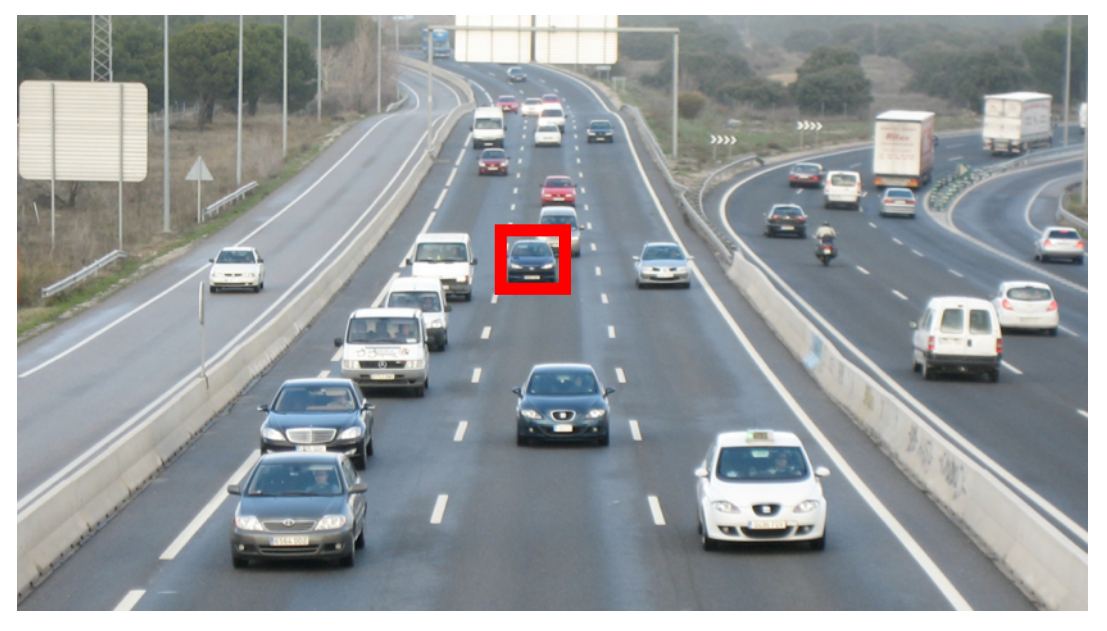

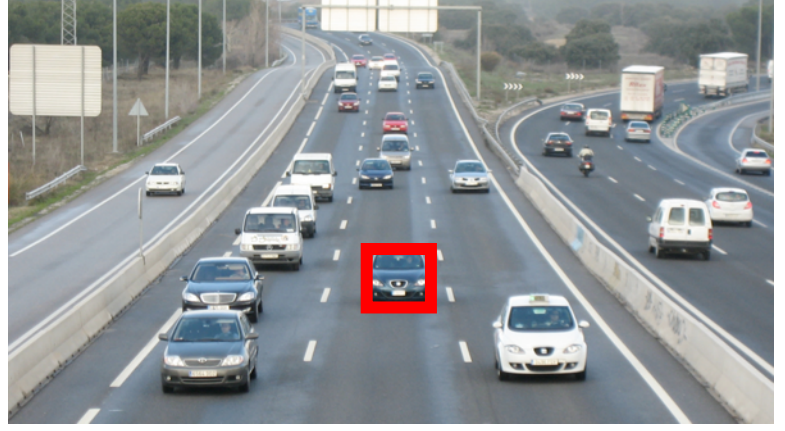

### The Gaussian Pyramid

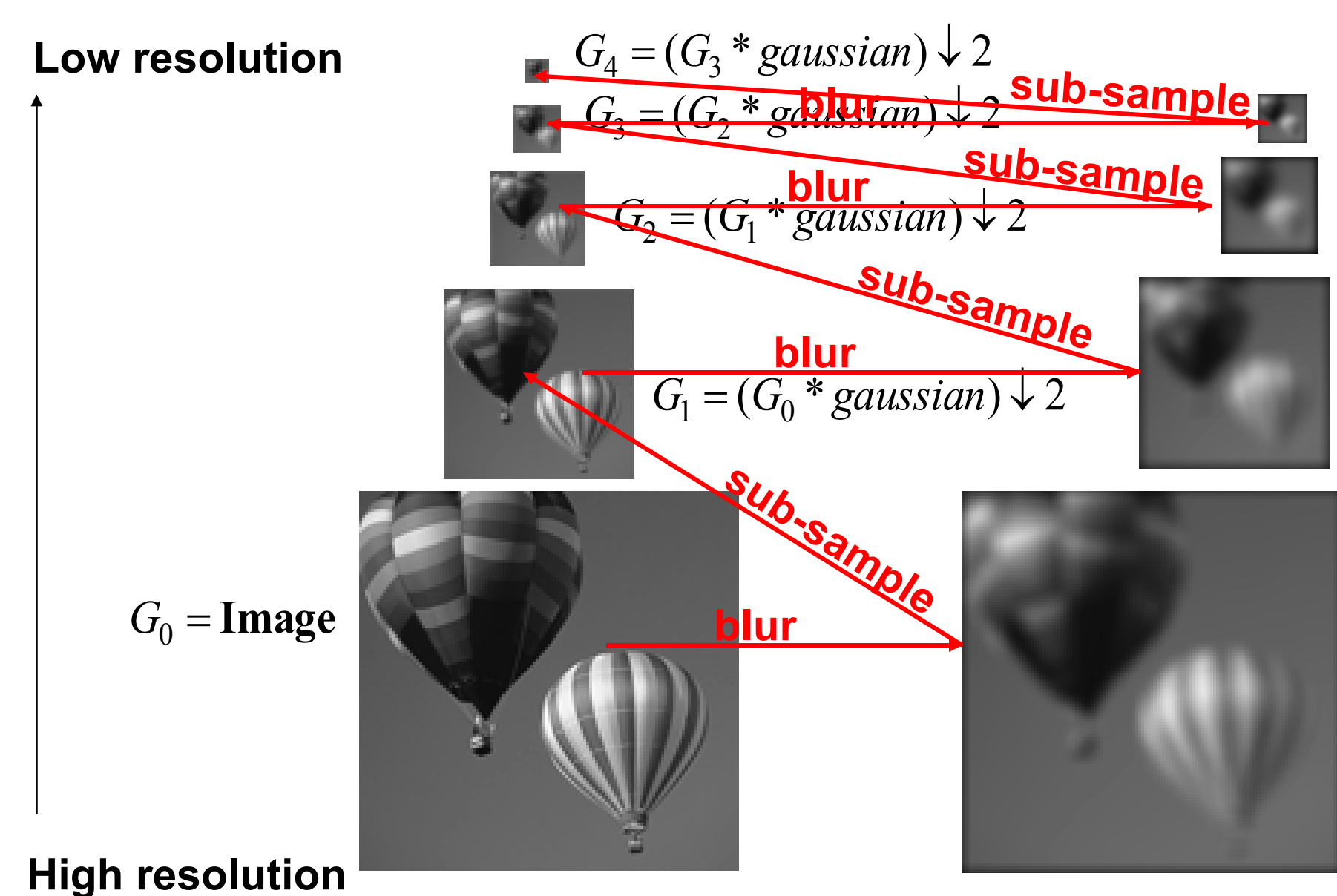

### Gaussian pyramid and stack

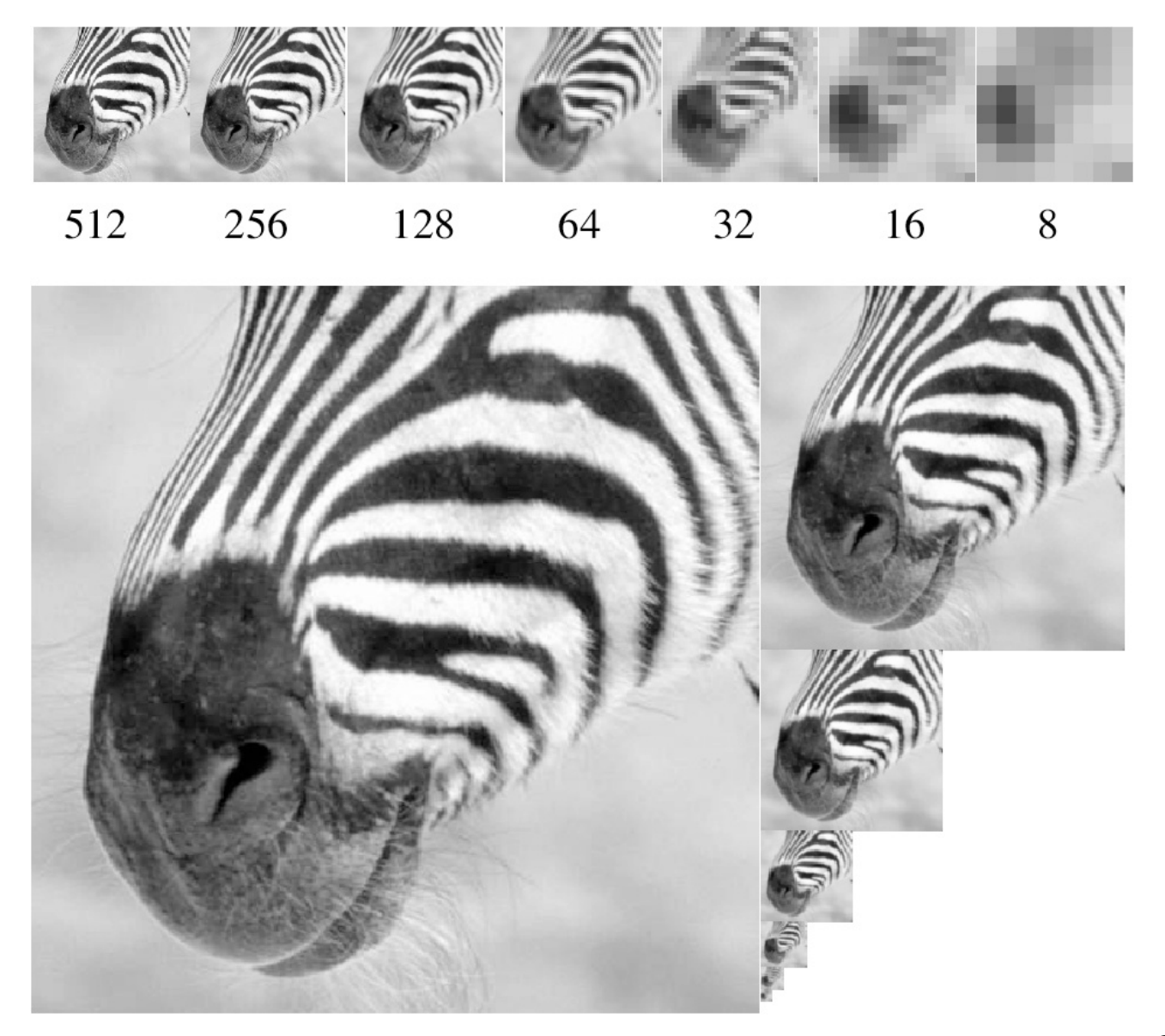

#### Source: Forsyth

#### Memory Usage

• What is the size of the pyramid?

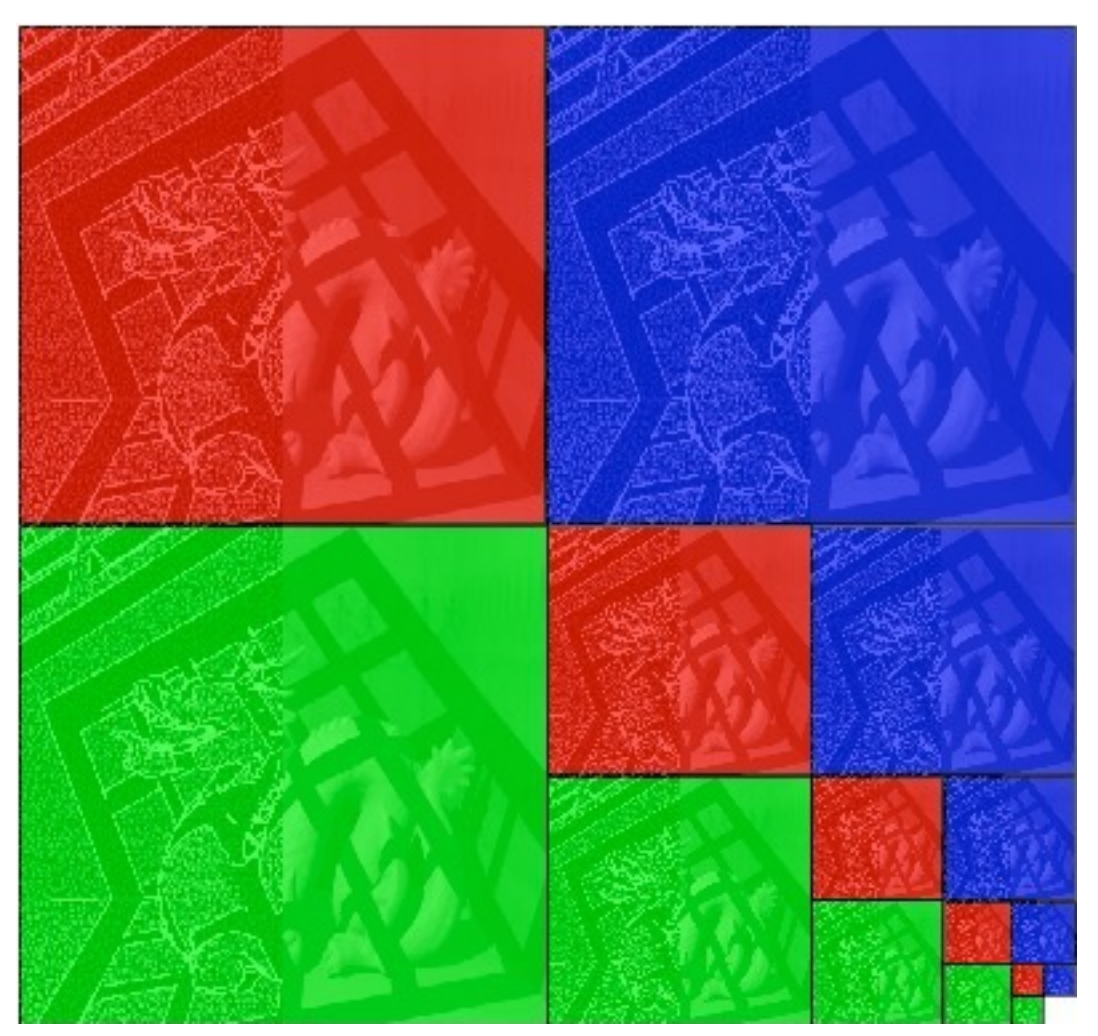

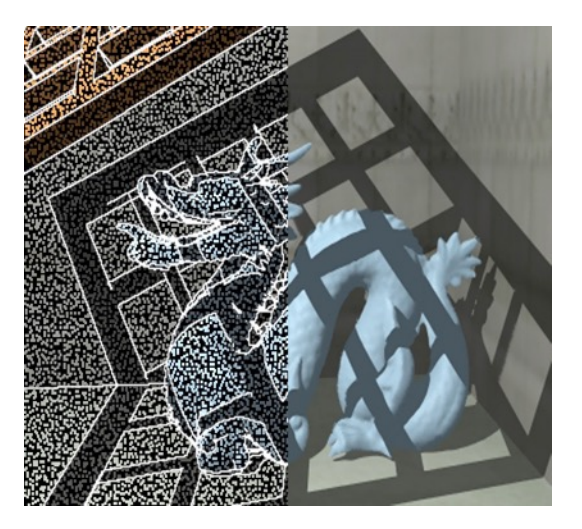

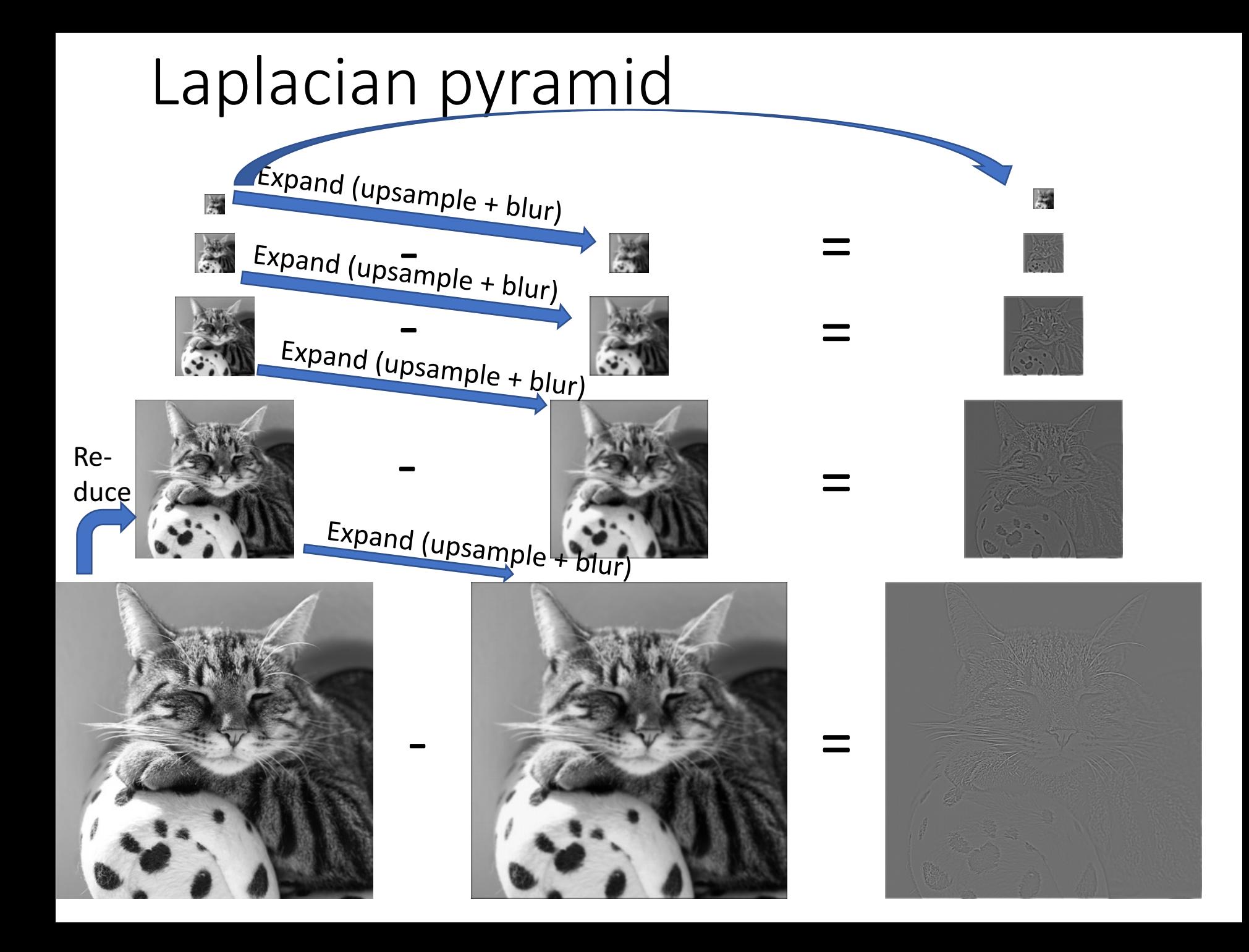

$$
L_3 = G_3 - \text{expand}(G_4) =
$$

$$
L_2 = G_2 - expand(G_3) =
$$

$$
L_1 = G_1 - expand(G_2) =
$$

$$
\begin{pmatrix}\n\frac{\partial}{\partial x} & \frac{\partial}{\partial y} & \frac{\partial}{\partial y} \\
\frac{\partial}{\partial y} & \frac{\partial}{\partial y} & \frac{\partial}{\partial y} & \frac{\partial}{\partial y} \\
\frac{\partial}{\partial y} & \frac{\partial}{\partial y} & \frac{\partial}{\partial y} & \frac{\partial}{\partial y} \\
\frac{\partial}{\partial y} & \frac{\partial}{\partial y} & \frac{\partial}{\partial y} & \frac{\partial}{\partial y} & \frac{\partial}{\partial y}\n\end{pmatrix}
$$

$$
\begin{pmatrix}\n\frac{1}{\sqrt{2}} & \frac{1}{\sqrt{2}} \\
\frac{1}{\sqrt{2}} & \frac{1}{\sqrt{2}} \\
\frac{1}{\sqrt{2}} & \frac{1}{\sqrt{2}} \\
\frac{1}{\sqrt{2}} & \frac{1}{\sqrt{2}} \\
\frac{1}{\sqrt{2}} & \frac{1}{\sqrt{2}} \\
\frac{1}{\sqrt{2}} & \frac{1}{\sqrt{2}} \\
\frac{1}{\sqrt{2}} & \frac{1}{\sqrt{2}} \\
\frac{1}{\sqrt{2}} & \frac{1}{\sqrt{2}} \\
\frac{1}{\sqrt{2}} & \frac{1}{\sqrt{2}} \\
\frac{1}{\sqrt{2}} & \frac{1}{\sqrt{2}} \\
\frac{1}{\sqrt{2}} & \frac{1}{\sqrt{2}} \\
\frac{1}{\sqrt{2}} & \frac{1}{\sqrt{2}} \\
\frac{1}{\sqrt{2}} & \frac{1}{\sqrt{2}} \\
\frac{1}{\sqrt{2}} & \frac{1}{\sqrt{2}} \\
\frac{1}{\sqrt{2}} & \frac{1}{\sqrt{2}} \\
\frac{1}{\sqrt{2}} & \frac{1}{\sqrt{2}} \\
\frac{1}{\sqrt{2}} & \frac{1}{\sqrt{2}} \\
\frac{1}{\sqrt{2}} & \frac{1}{\sqrt{2}} \\
\frac{1}{\sqrt{2}} & \frac{1}{\sqrt{2}} \\
\frac{1}{\sqrt{2}} & \frac{1}{\sqrt{2}} \\
\frac{1}{\sqrt{2}} & \frac{1}{\sqrt{2}} \\
\frac{1}{\sqrt{2}} & \frac{1}{\sqrt{2}} \\
\frac{1}{\sqrt{2}} & \frac{1}{\sqrt{2}} \\
\frac{1}{\sqrt{2}} & \frac{1}{\sqrt{2}} \\
\frac{1}{\sqrt{2}} & \frac{1}{\sqrt{2}} \\
\frac{1}{\sqrt{2}} & \frac{1}{\sqrt{2}} \\
\frac{1}{\sqrt{2}} & \frac{1}{\sqrt{2}} \\
\frac{1}{\sqrt{2}} & \frac{1}{\sqrt{2}} \\
\frac{1}{\sqrt{2}} & \frac{1}{\sqrt{2}} \\
\frac{1}{\sqrt{2}} & \frac{1}{\sqrt{2}} \\
\frac{1}{\sqrt{2}} & \frac{1}{\sqrt{2}} \\
\frac{1}{\sqrt{2}} & \frac{1}{\sqrt{2}} \\
\frac{1}{\sqrt{2}} & \frac{1}{\sqrt{2}} \\
\frac{1}{\sqrt{2}} & \frac{1}{\sqrt{2}} \\
\frac{1}{
$$

$$
L_0 = G_0 - expand(G_1) =
$$

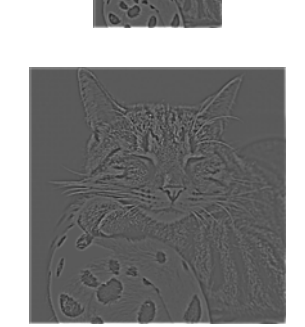

 $\left| \frac{1}{\sqrt{2}} \right|$ 

# Reconstructing the image from a Laplacian pyramid

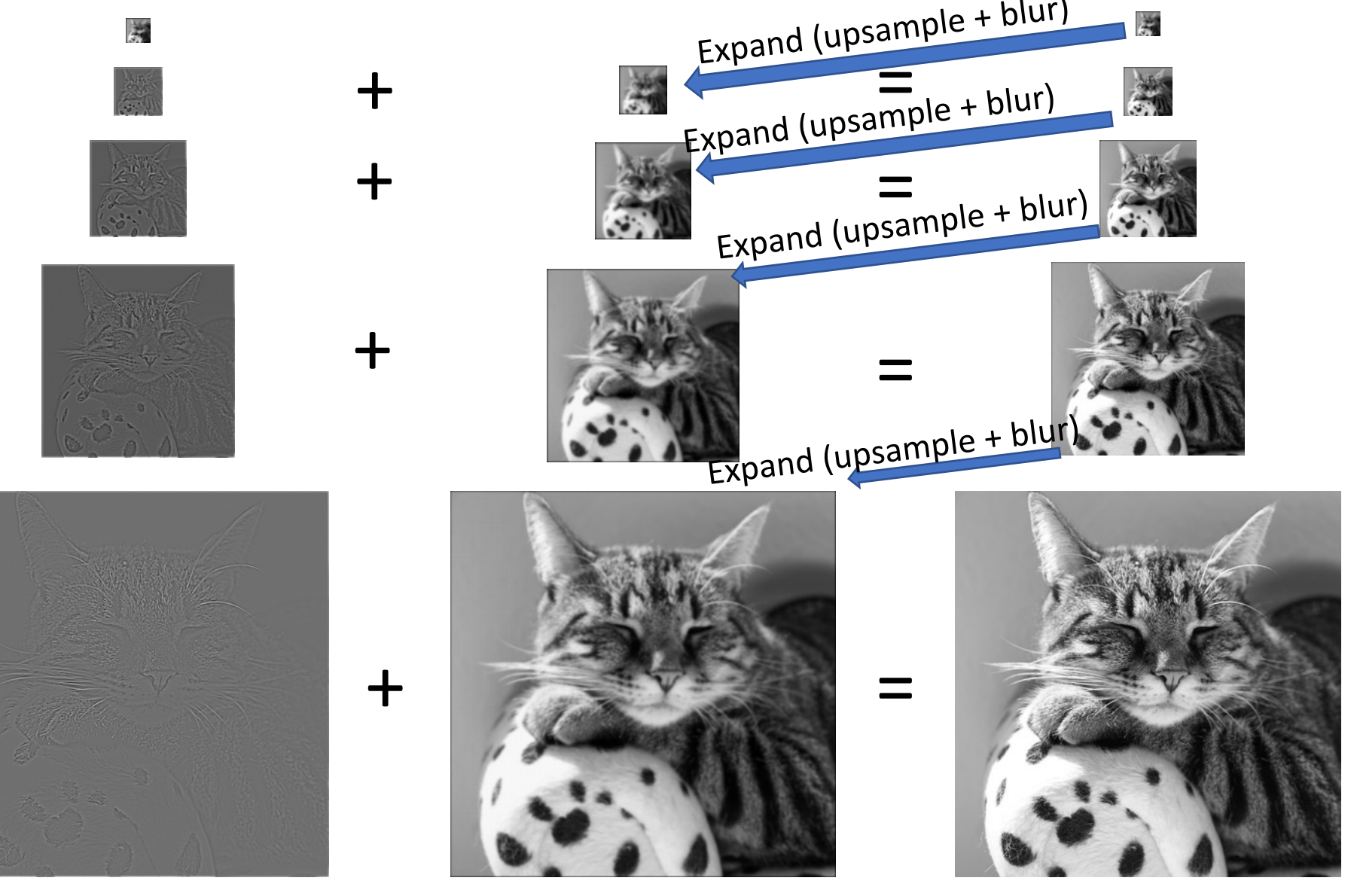

### Laplacian pyramid

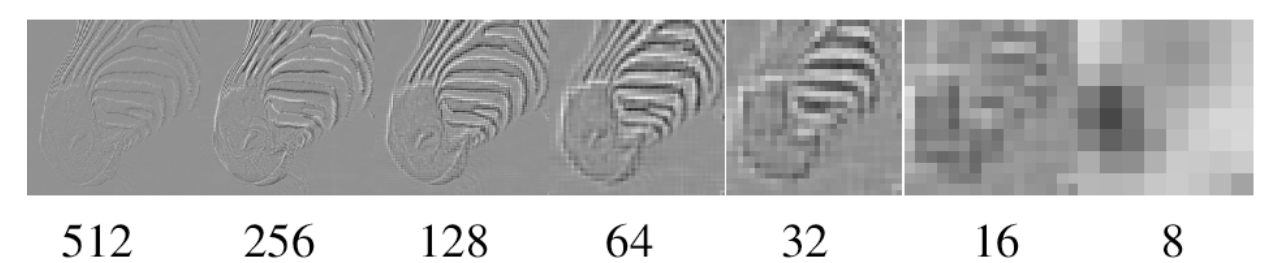

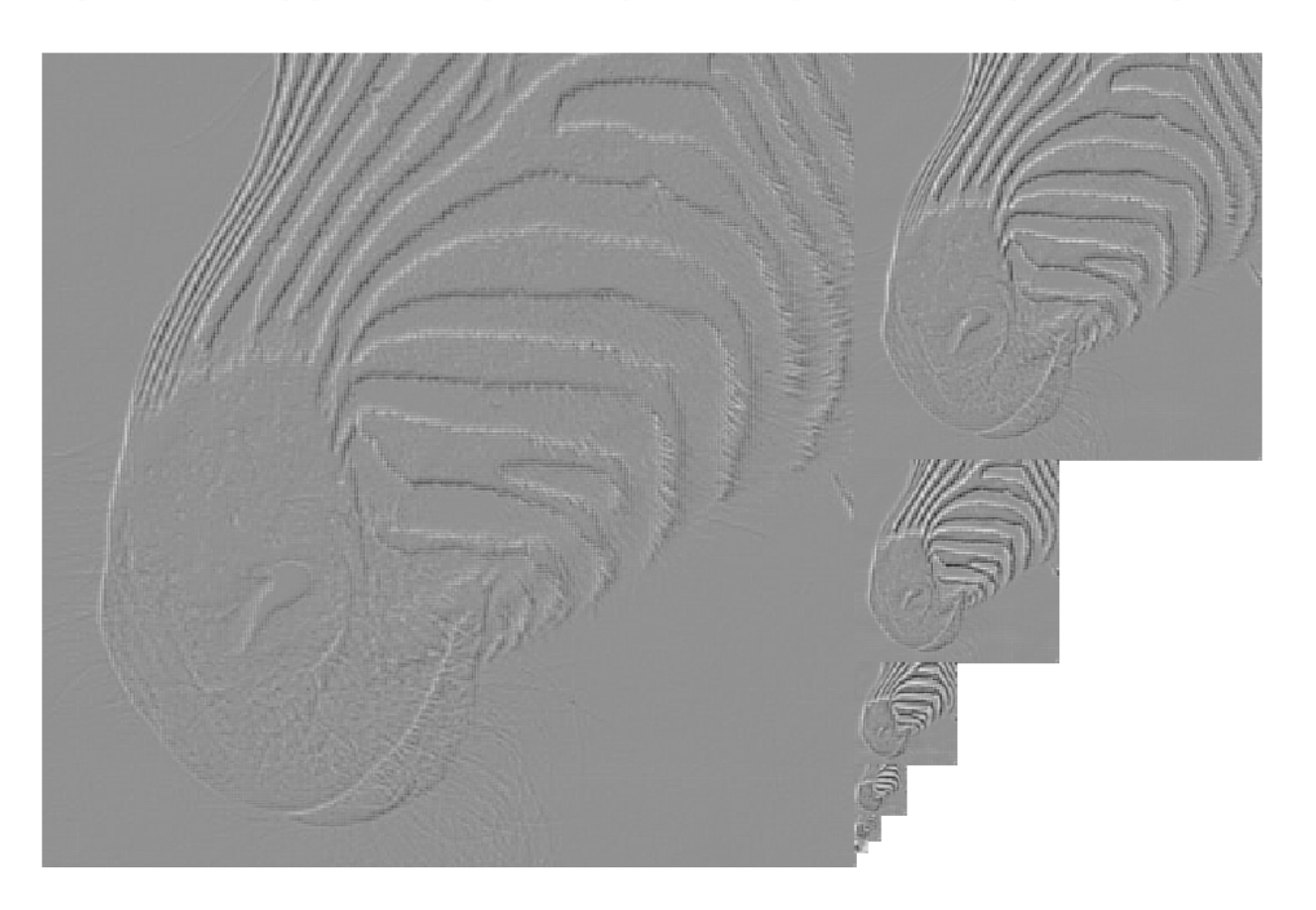

Source: Forsyth